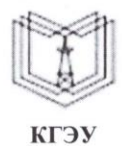

МИНИСТЕРСТВО НАУКИ И ВЫСШЕГО ОБРАЗОВАНИЯ РОССИЙСКОЙ ФЕДЕРАЦИИ

Федеральное государственное бюджетное образовательное учреждение высшего образования

«КАЗАНСКИЙ ГОСУДАРСТВЕННЫЙ ЭНЕРГЕТИЧЕСКИЙ УНИВЕРСИТЕТ» (ФГБОУ ВО «КГЭУ»)

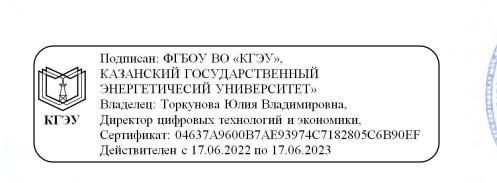

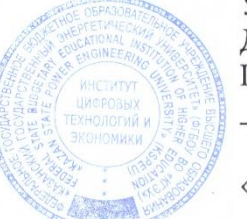

УТВЕРЖДАЮ Директор института Цифровых технологий и экономики Торкунова Ю.В.

«26» октября 2020 г.

## РАБОЧАЯ ПРОГРАММА ДИСЦИПЛИНЫ

Платформы разработки приложений и языки программирования

Направление подготовки 09.03.03 Прикладная информатика

Направленность (профиль) Прикладная информатика в экономике

Квалификация

бакалавр

г. Казань, 2020

Рабочая программа дисциплины разработана в соответствии с ФГОС ВО бакалавриат по направлению подготовки 09.03.03 Прикладная информатика (приказ Минобрнауки России от 19.09.2017 г. № 922)

Программу разработала:  $\frac{1}{\sqrt{1/2}}$  Тазиева Р.Ф. Доцент, к.т.н.

Рабочая программа рассмотрена и одобрена на заседании кафедры Информатика и информационно-управляющие системы, протокол №24 от 26.10.2020

Горкунова Ю.В. Зав. кафедрой

Программа рассмотрена и одобрена на заседании выпускающей кафедры Информатика и информационно-управляющие системы, протокол № 24 от 26.10.2020

Hoffler TopkyHOBa IO.B. Зав. кафедрой

Программа одобрена на заседании методического совета института Цифровых технологий и экономики, протокол № 2 от 26.10.2020

Зам. директора института Цифровых технологий и экономики Москосулин В.В.

Программа принята решением Ученого совета института Цифровых технологий и экономики протокол №2 от 26.10.2020

Согласовано:

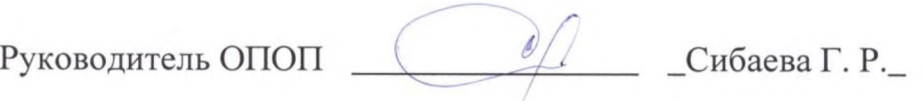

#### 1. Цель, задачи и планируемые результаты обучения по дисциплине

Целью изучения дисциплины «Платформы разработки приложений и языки программирования» является теоретическая и практическая подготовка студентов в обеспечения использованием области разработки программного  $\mathbf{c}$ объектноориентированного языка программирования C# и платформы .Net Core. Знания, полученные в результате освоения дисциплины, помогут при разработке системных программных компонентов современных информационных и расчетных программ, в проектировании и реализации системных компонентов операционных систем в такой степени, чтобы студенты могли самостоятельно выбирать средства реализации, находить необходимые программные и технологические решения для практически важных системных и предметно-ориентированных задач.

Основные задачи изучения дисциплины:

- приобретение студентами навыков работы на платформе .Net Core.

- приобретение студентами знаний о сущности объектно-ориентированного подхода в программировании;

- ознакомление с технологиями создания новых пользовательских типов данных на языке программирования С#;

- приобретение практических навыков по использованию средств переопределения операций, обработки исключений, механизма наследования классов и интерфейсов, класса LINQ, технологии Entity FrameWork для разработки приложений.

формируемые у обучающихся, запланированные результаты Компетенции, обучения по дисциплине, соотнесенные с индикаторами достижения компетенций:

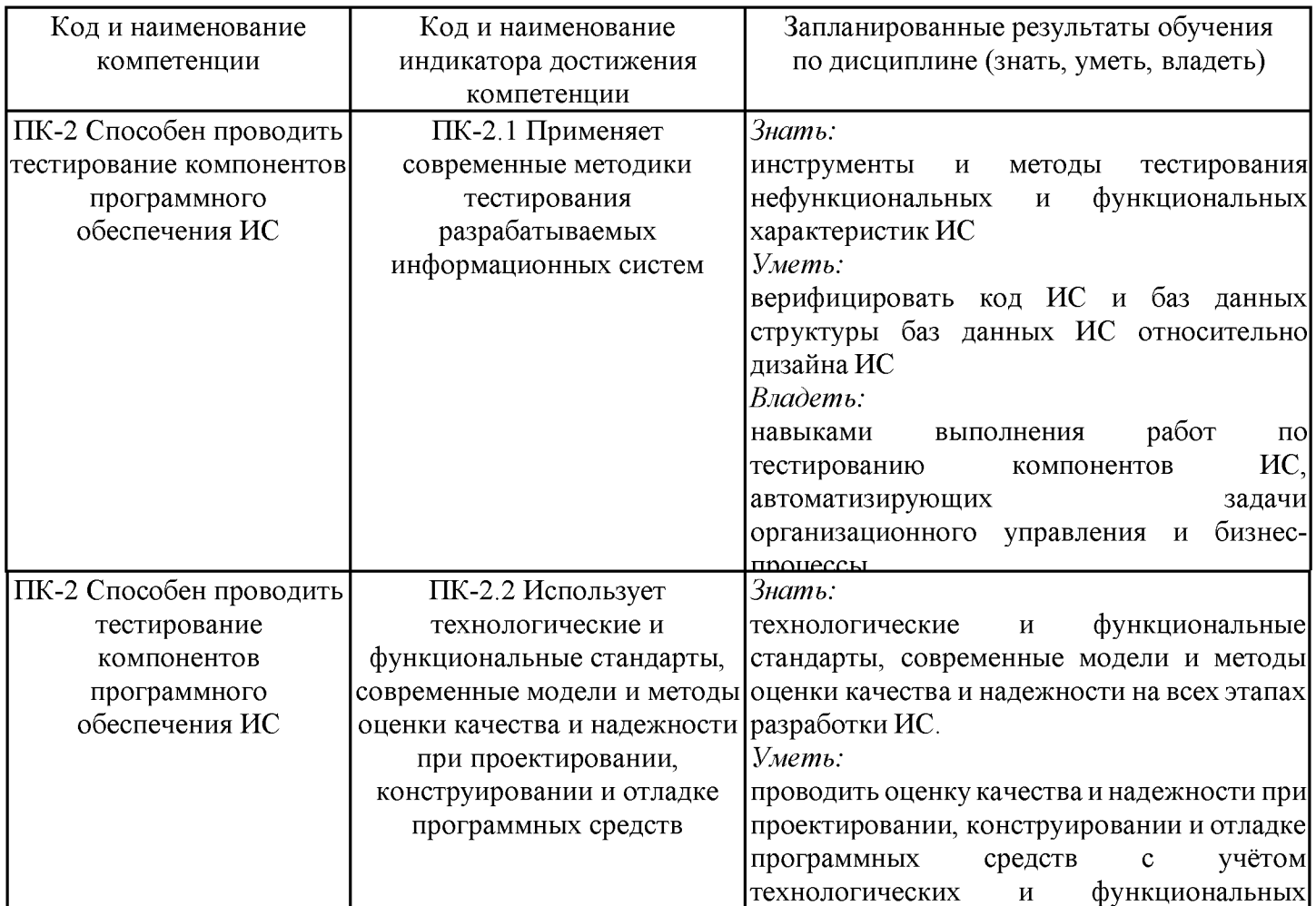

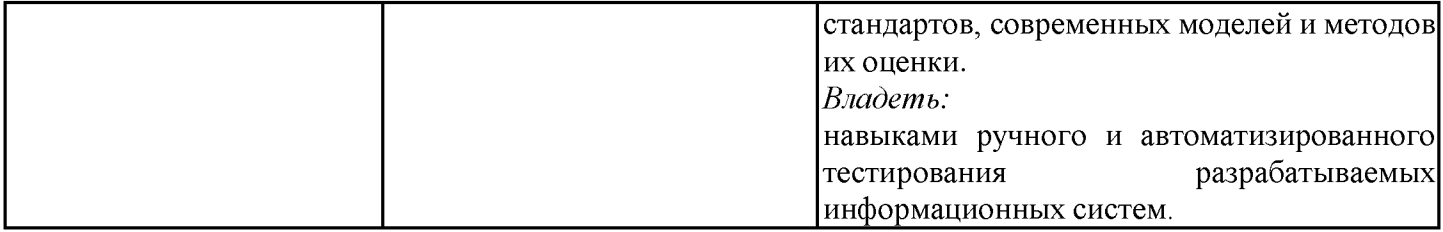

### 2. Место дисциплины в структуре ОПОП

Дисциплина Платформы разработки приложений и языки программирования относится к части, формируемой участниками образовательных отношений учебного плана по направлению подготовки 09.03.03 Прикладная информатика.

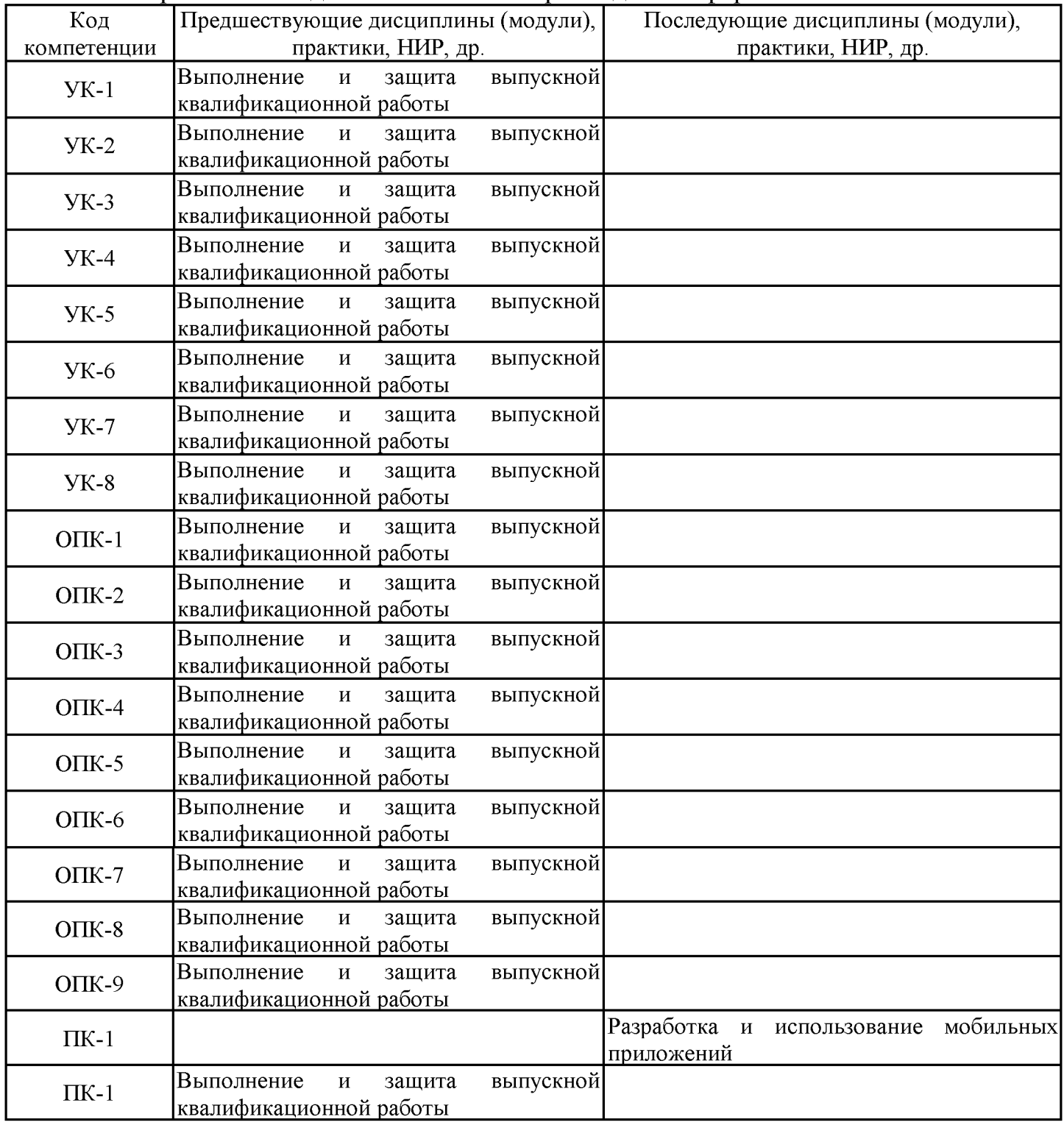

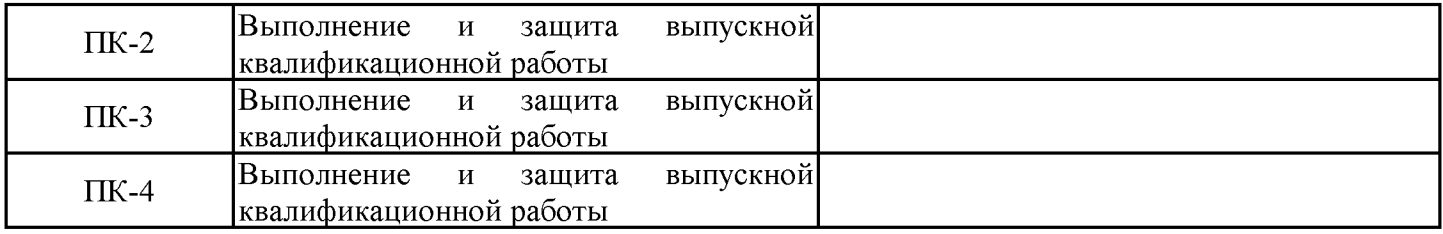

Для освоения дисциплины обучающийся должен:

технологии программирования, Знать: методы  $\mathbf{M}$ синтаксис и основные конструкции изучаемого языка программирования, базовые алгоритмы обработки данных, корректные постановки классических задач; аналитические и технологические обеспечения области программного (системного, решения  $\overline{B}$ прикладного  $\mathbf{M}$ инструментального) и компьютерной обработки информации.

Уметь: разрабатывать алгоритмы, реализовывать алгоритмы на языке уровня, программирования высокого описывать основные структуры данных, реализовывать анализа обработки работать методы  $\overline{M}$ данных.  $\overline{B}$ средах программирования; умеет ориентироваться в информационном потоке, использовать рациональные способы получения, преобразования, систематизации и хранения актуализировать необходимых ситуациях интеллектуальнонформации. ee  $\overline{B}$ познавательной деятельности, структурировать информацию; диагностировать работоспособность вычислительной системы и устранять неполадки.

Владеть: методами и технологиями разработки алгоритмов, описания структур данных и других базовых представлений данных, программирования на языке высокого уровня, навыками работы в некоторой среде программирования.

#### 3. Структура и содержание дисциплины

#### 3.1. Структура дисциплины

Общая трудоемкость дисциплины составляет 3 зачетных единицы (ЗЕ), всего 108 часов, из которых 43 часов составляет контактная работа обучающегося с преподавателем (занятия лекционного типа 32 час., занятия семинарского типа (практические, семинарские занятия, лабораторные работы и т.п.) 8 час., групповые и индивидуальные консультации 2 час., прием экзамена (КПА) 1 час.), самостоятельная работа обучающегося 30 час, Подготовка к промежуточной аттестации (экзамен) 35 час.

Практическая подготовка по виду профессиональной деятельности составляет 4 часа.

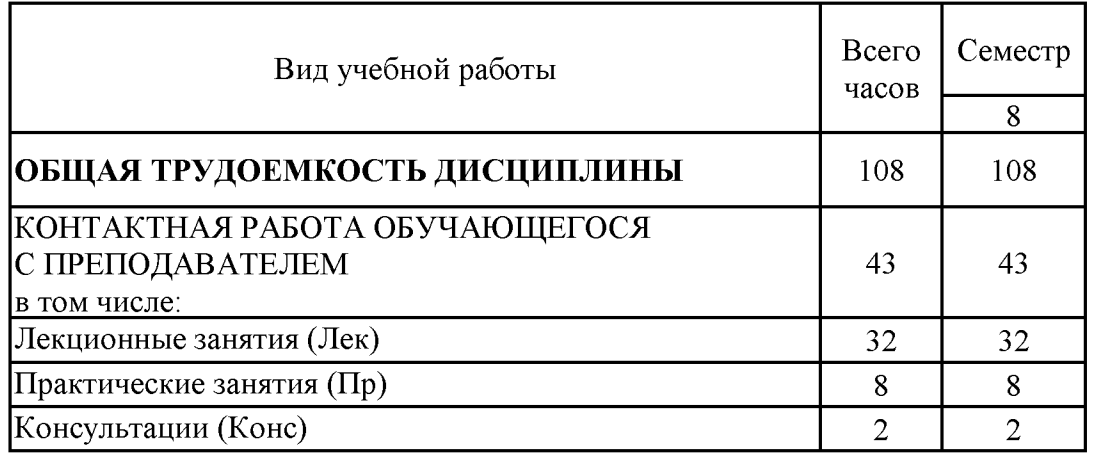

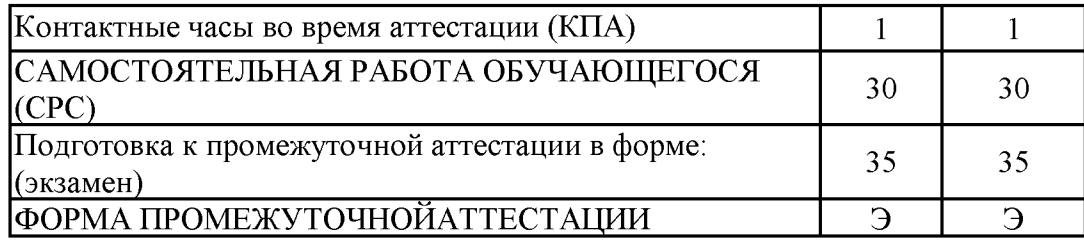

## 3.2. Содержание дисциплины, структурированное по разделам и видам занятий

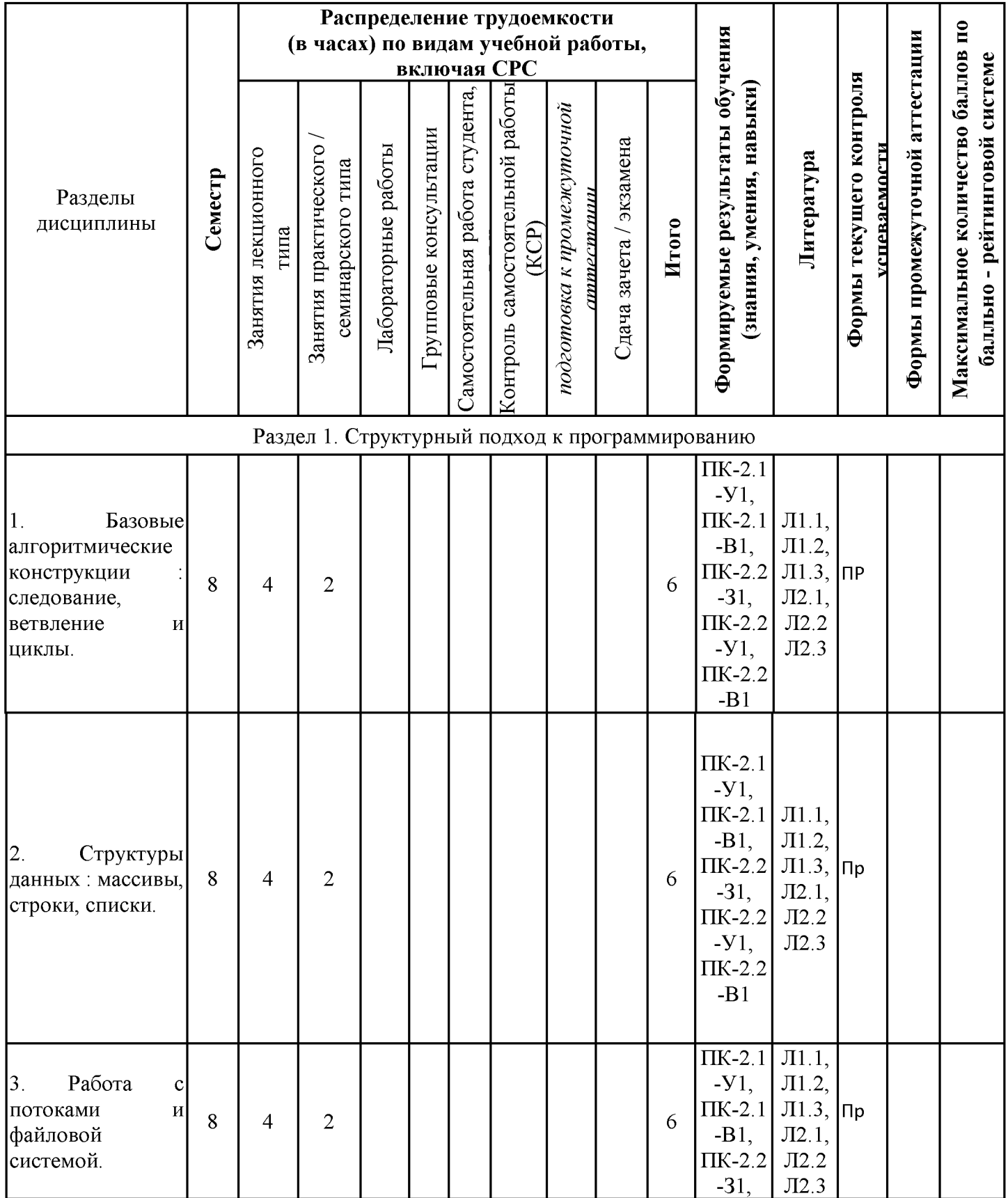

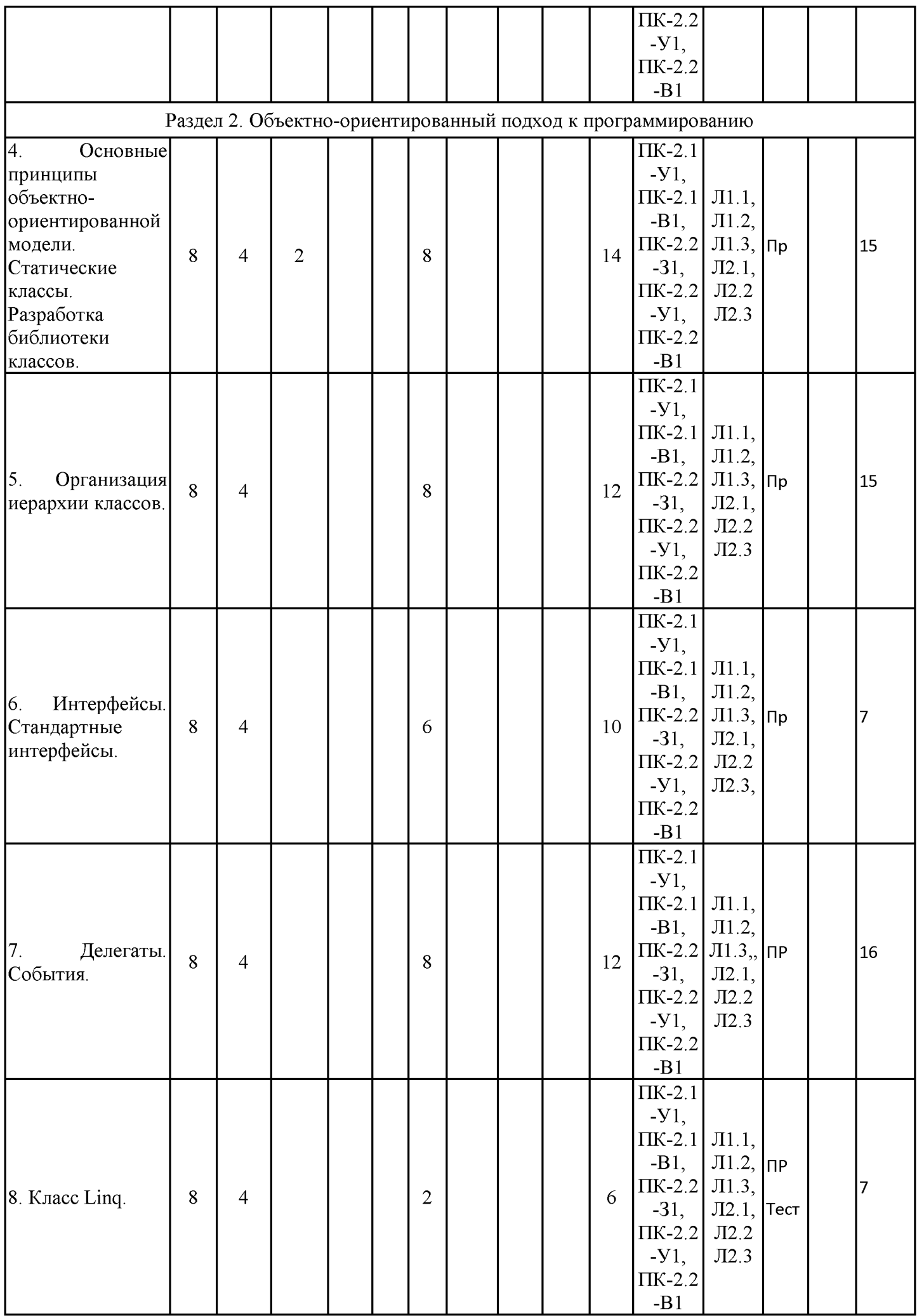

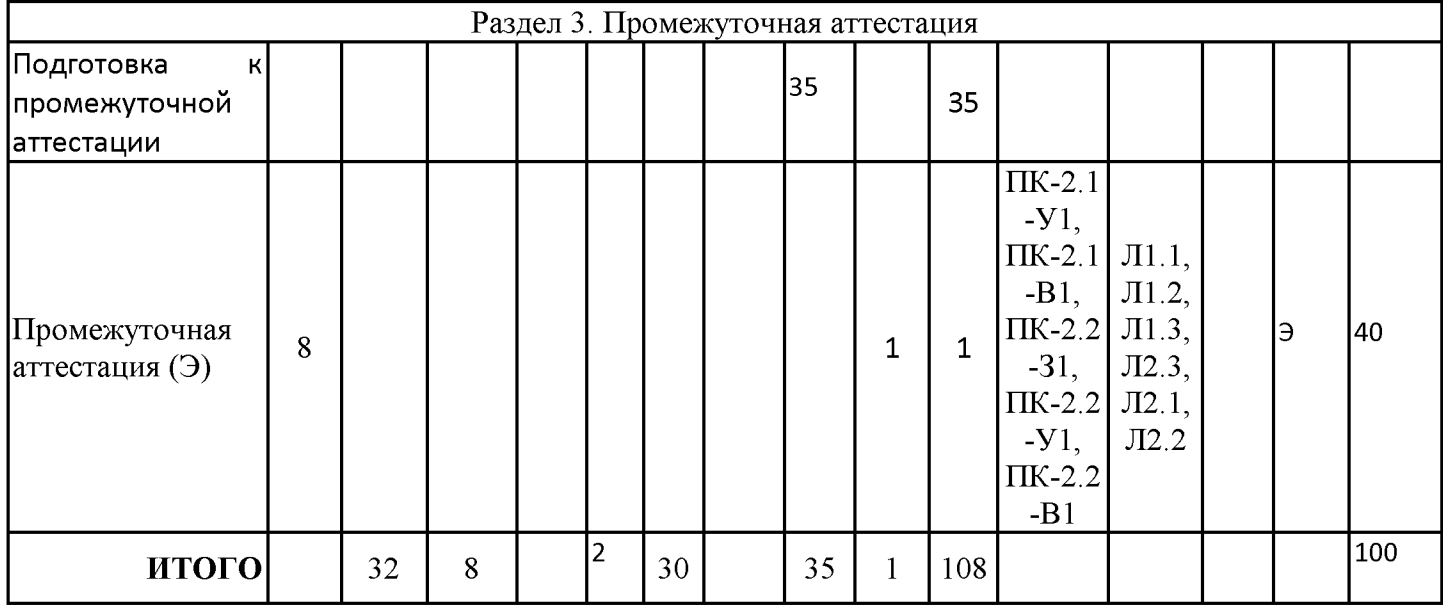

## 3.3. Тематический план лекционных занятий

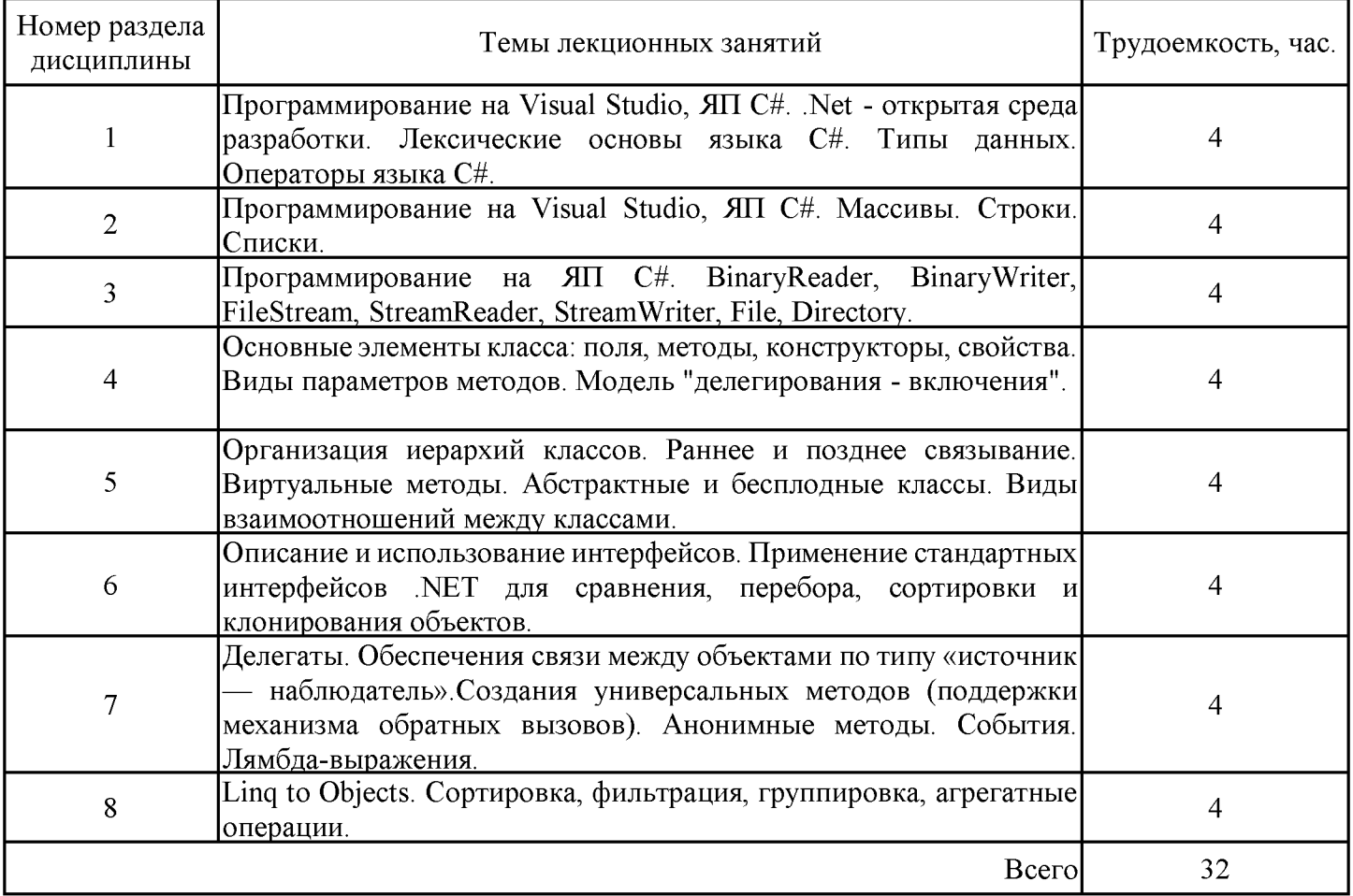

# 3.4. Тематический план практических занятий

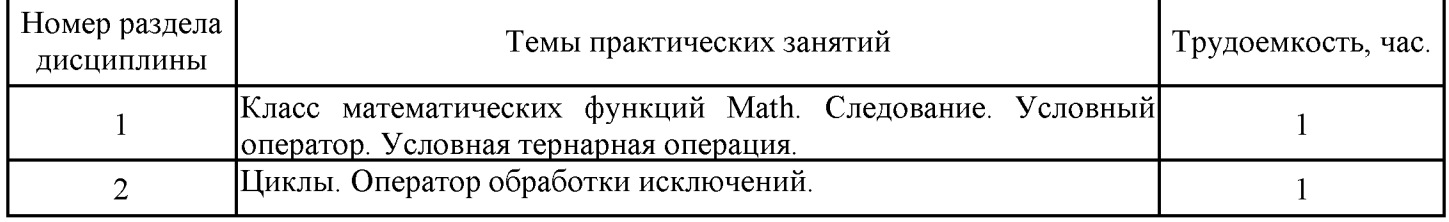

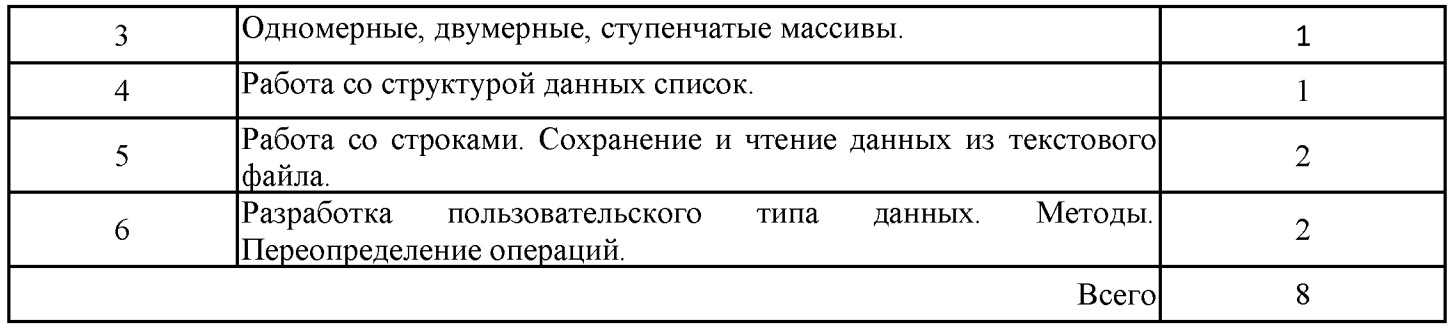

## 3.5. Тематический план лабораторных работ

Данный вид работы не предусмотрен учебным планом

## 3.6. Самостоятельная работа студента

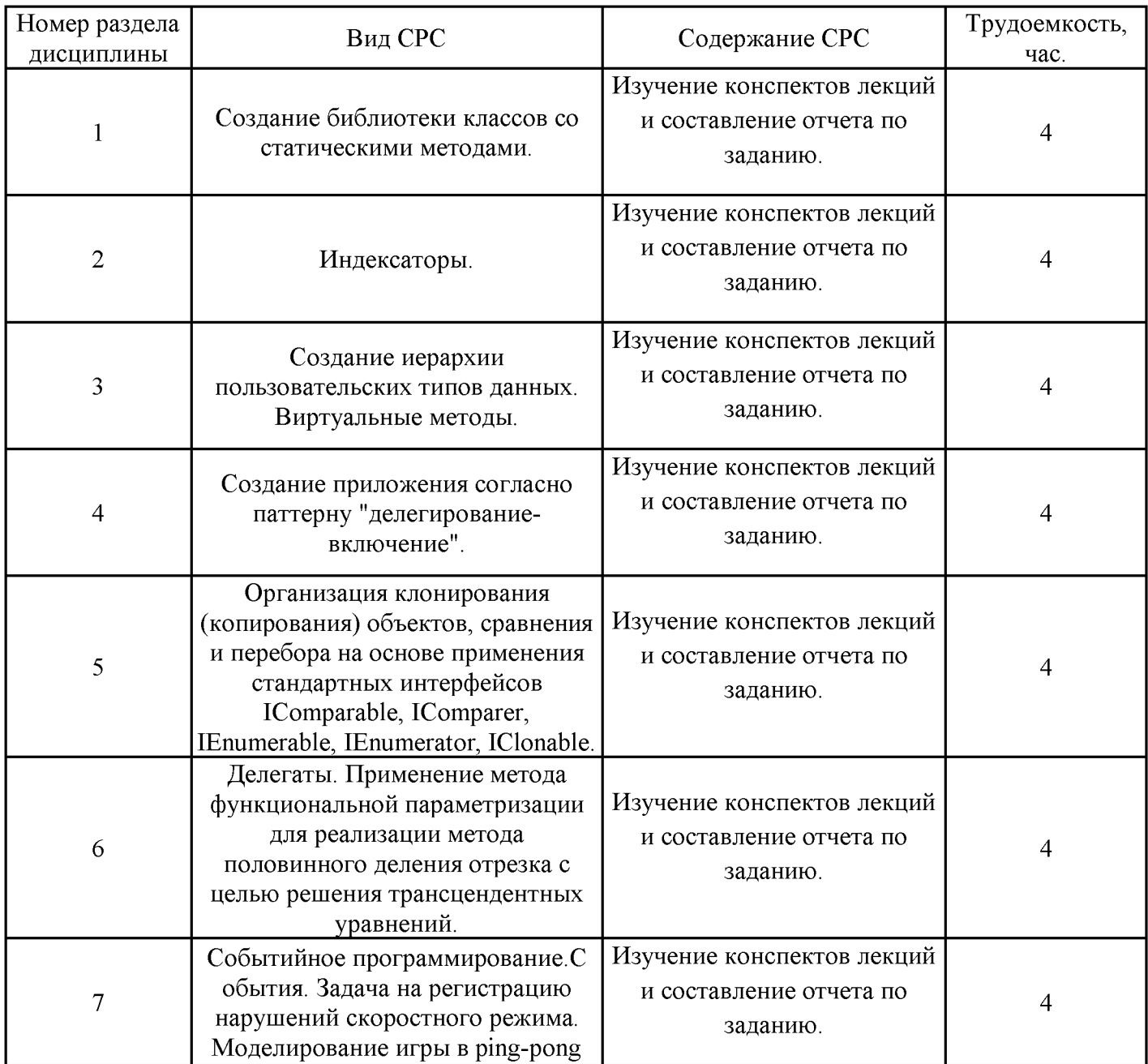

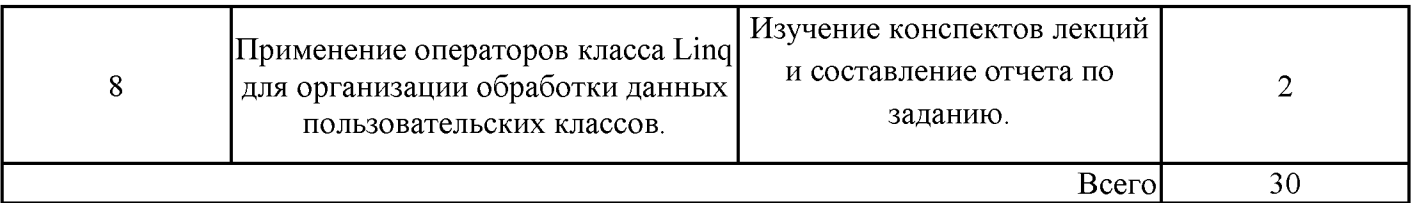

#### 4. Образовательные технологии

По основным формам организации образовательного процесса: чтение лекций, проведение лабораторных занятий, практических работ, организация самостоятельной образовательной деятельности, организация и проведение консультаций, проведение экзаменов. Все виды занятий проводятся с использованием технических средств обучения, презентаций. По основным видам и формам деятельности преподавателей: тестирования, общения преподавателя со студентами, организации групповой работы, организации самостоятельной деятельности и написание курсовой работы.

При реализации дисциплины «Платформы разработки приложений и языки программирования» по образовательной программе «Прикладная информатика в экономике» направления подготовки бакалавров 09.03.03 «Прикладная информатика» применяются электронное обучение и дистанционные образовательные технологии.

В образовательном процессе используются:

- дистанционные курсы (ДК), размещенные на площадке LMS Moodle, URL: http://lms.kgeu.ru/;

- электронные образовательные ресурсы (ЭОР), размещенные в личных кабинетах студентов Электронного университета KГЭУ, URL: http://e.kgeu.ru/

#### 5. Оценивание результатов обучения

Оценивание результатов обучения по дисциплине осуществляется в рамках текущего контроля успеваемости, проводимого по балльно-рейтинговой системе (БРС), и промежуточной аттестации.

Текущий контроль успеваемости осуществляется в течение семестра, включает: индивидуальный и групповой опрос (устный или письменный), защиты практических работ; проведение компьютерного тестирования.

Итоговой оценкой результатов освоения дисциплины является оценка. выставленная во время промежуточной аттестации обучающегося (экзамен) с учетом результатов текущего контроля успеваемости. На экзамен выносятся теоретические и практические задания, проработанные в течение семестра на учебных занятиях и в процессе самостоятельной работы обучающихся. Экзаменационные билеты содержат 2 теоретических задания.

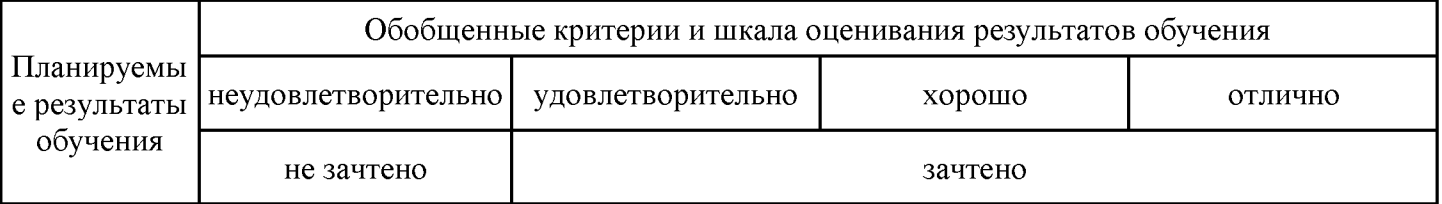

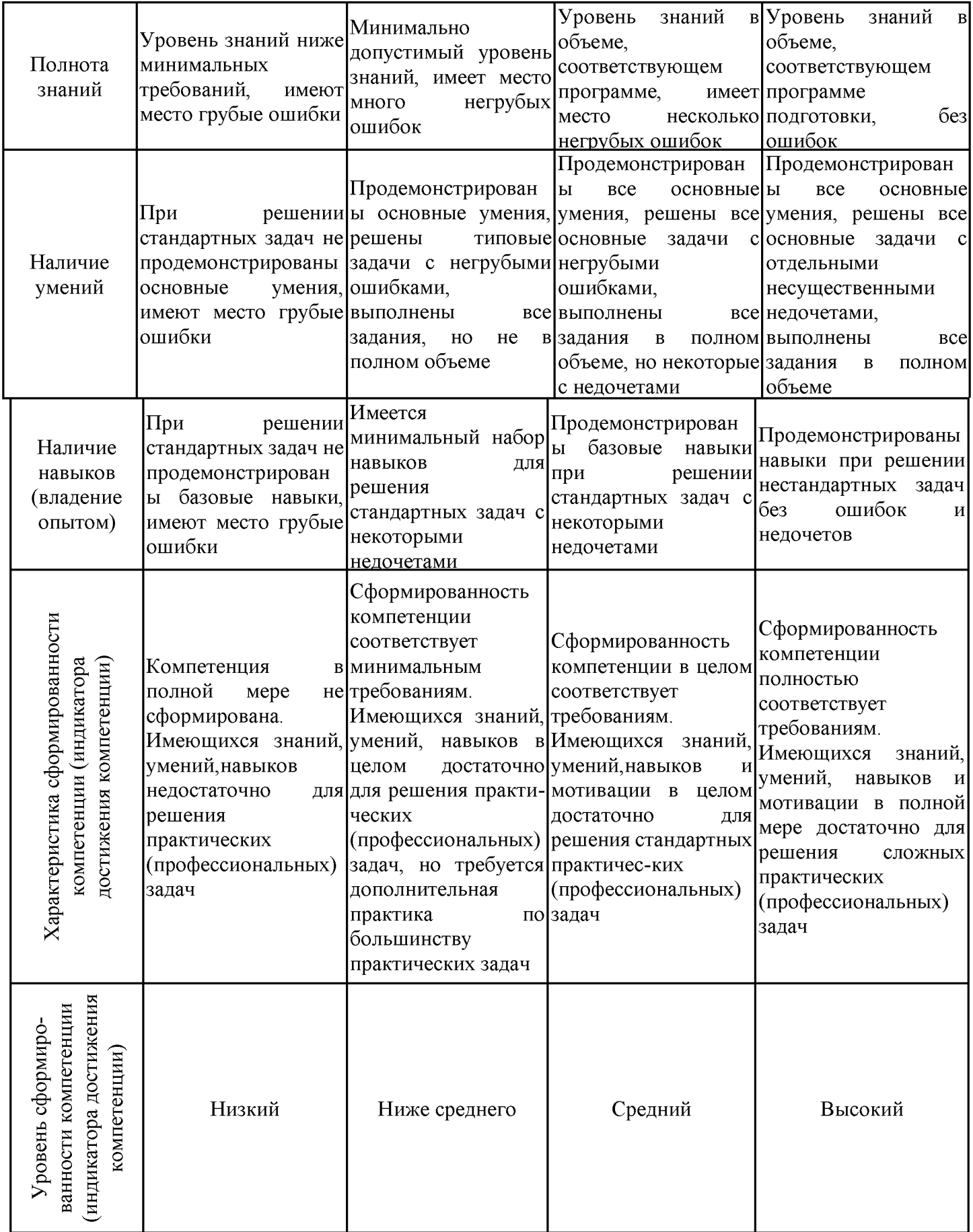

## Шкала оценки результатов обучения по дисциплине:

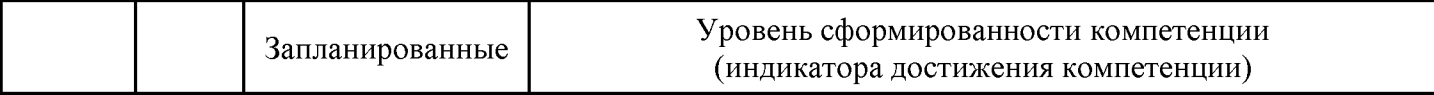

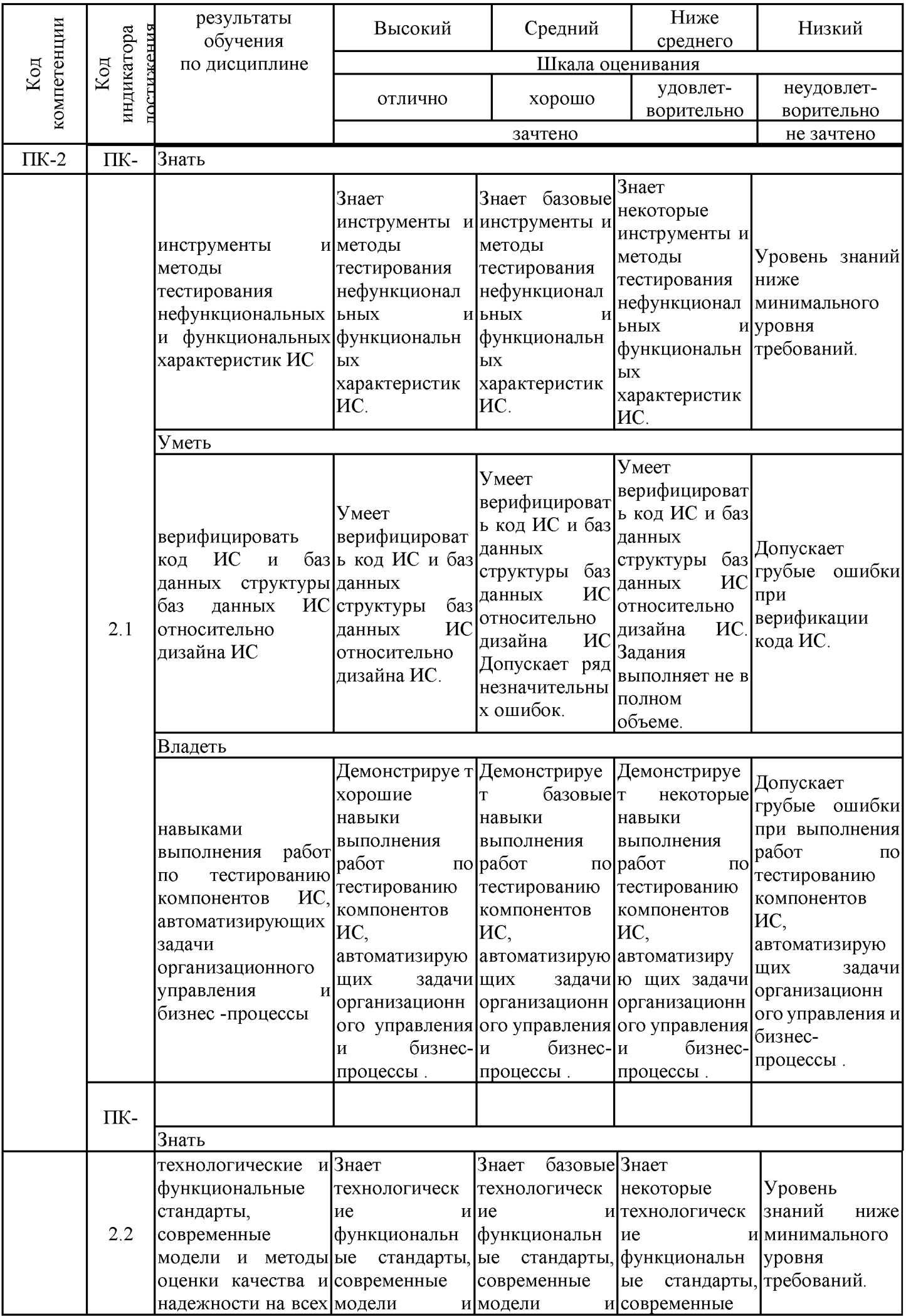

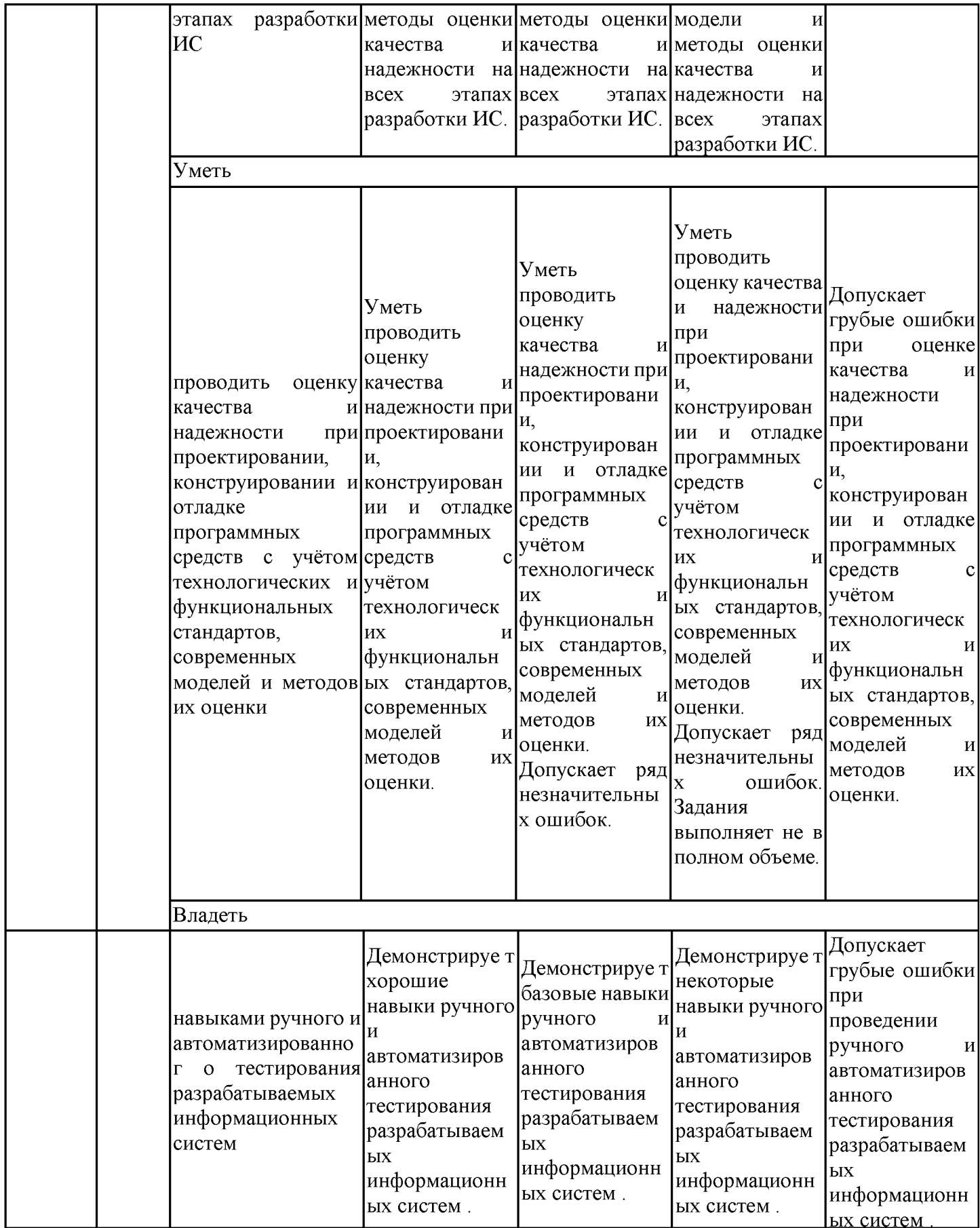

Оценочные материалы для проведения текущего контроля успеваемости и промежуточной аттестации приведены в Приложении к рабочей программе дисциплины. Полный комплект заданий и материалов, необходимых для оценивания результатов обучения по дисциплине, хранится на кафедре-разработчике в бумажном и электронном виде.

#### 6. Учебно-методическое и информационное обеспечение дисциплины

#### 6.1. Учебно-методическое обеспечение

Основная литература

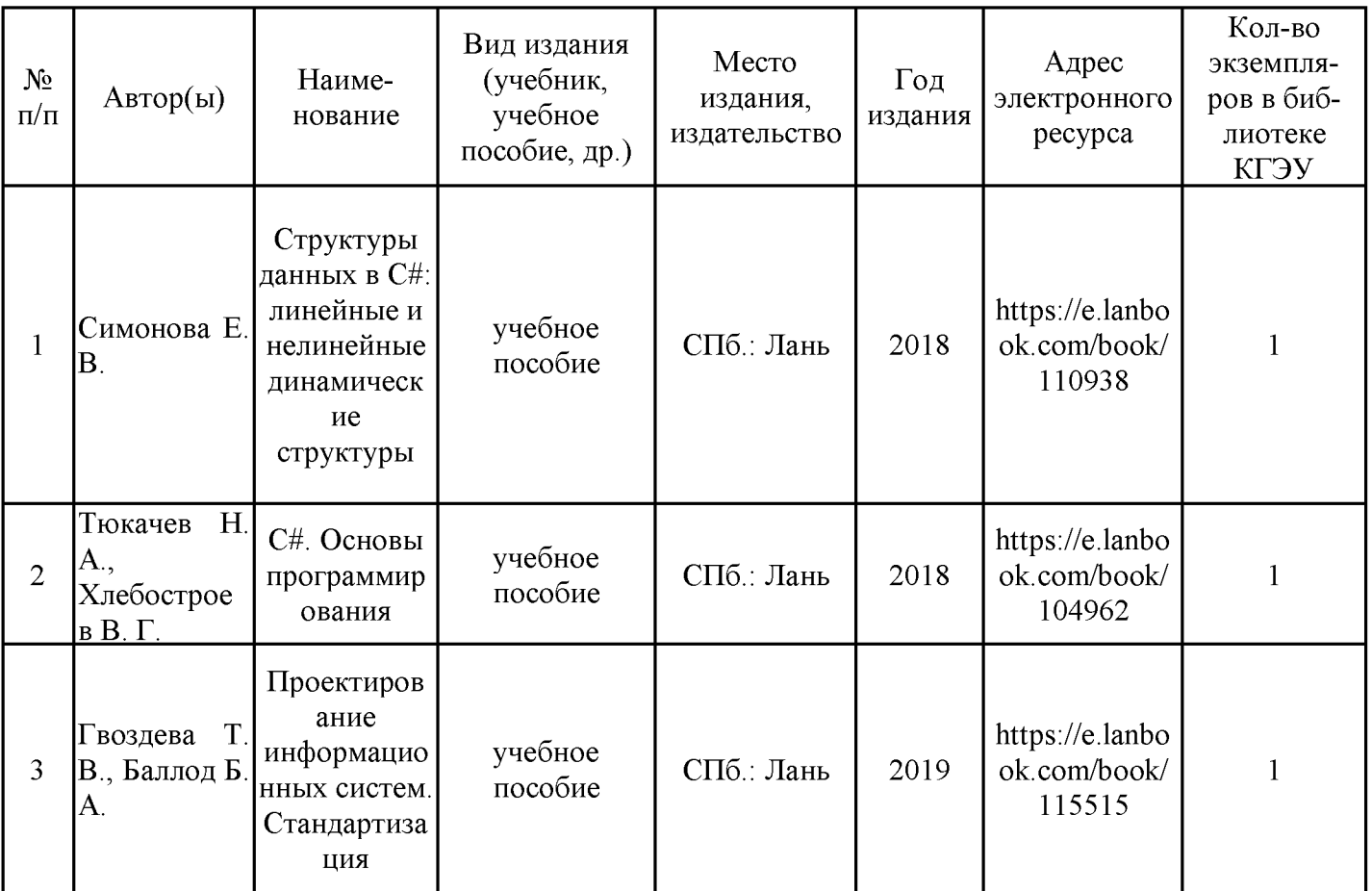

#### Дополнительная литература

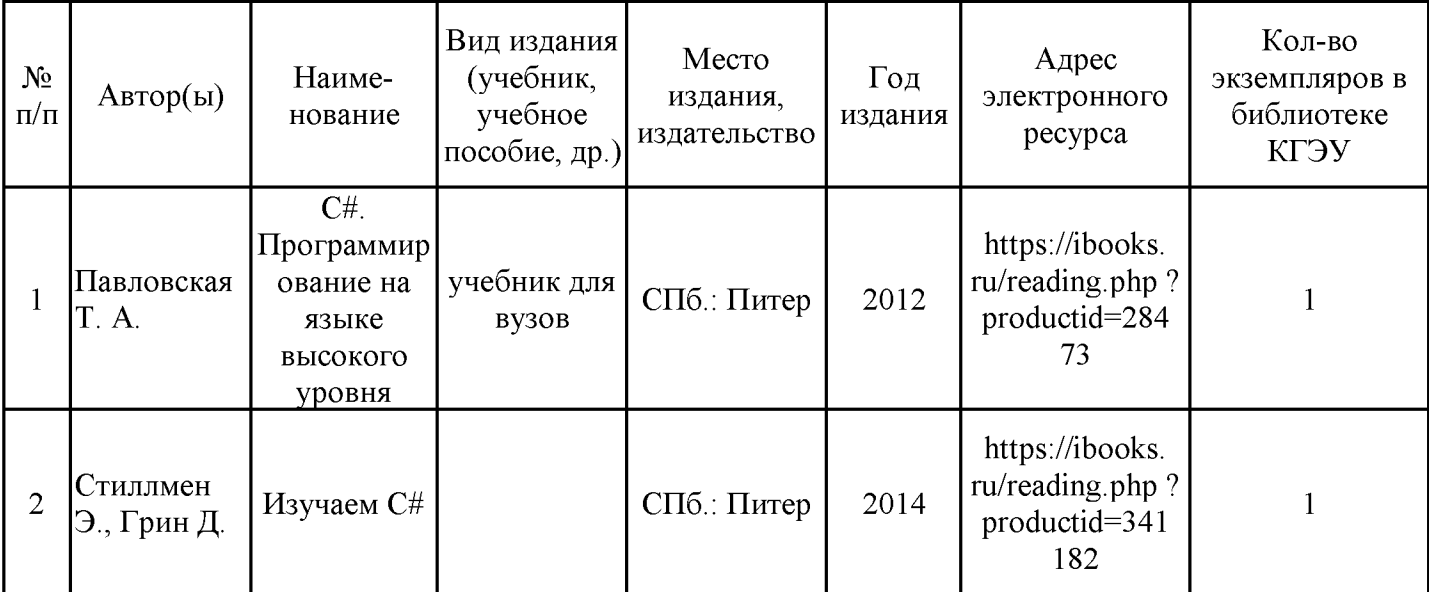

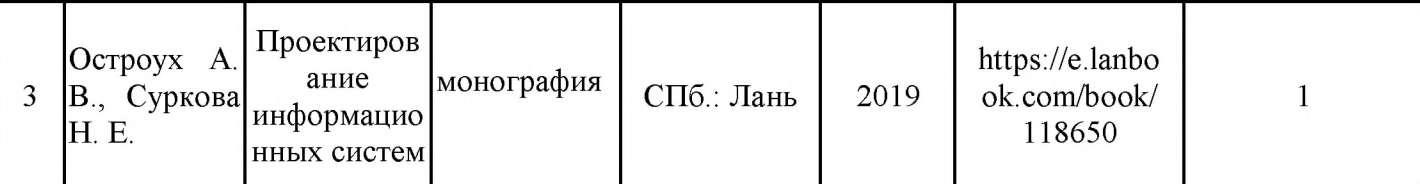

#### 6.2. Информационное обеспечение

#### 6.2.1. Электронные и интернет-ресурсы

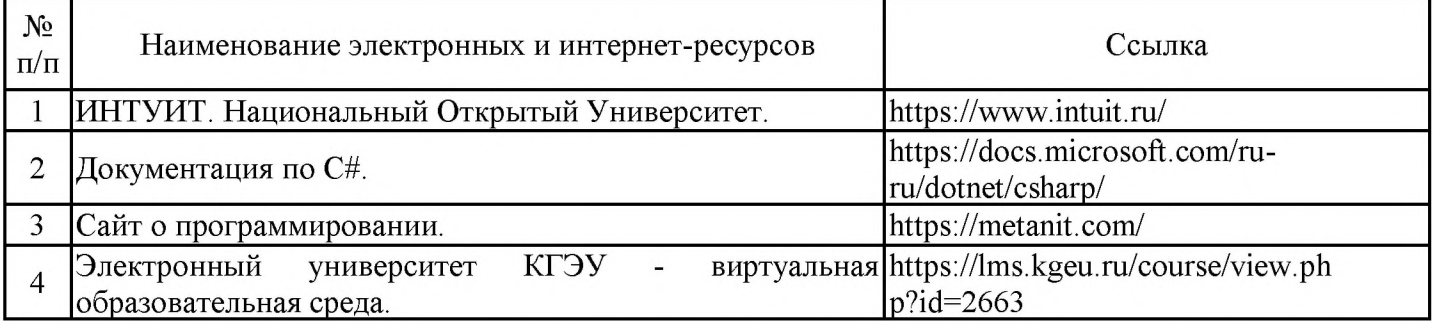

## 6.2.2. Профессиональные базы данных

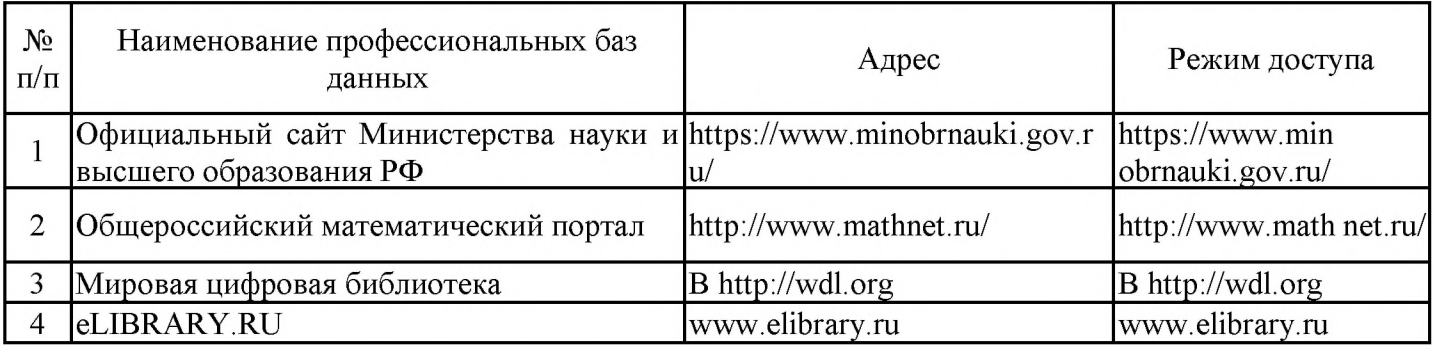

#### 6.2.3. Информационно-справочные системы

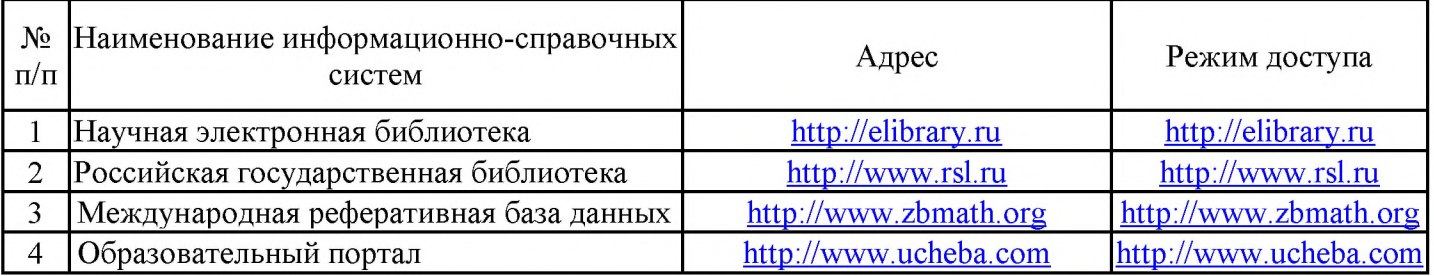

#### 6.2.4. Лицензионное и свободно распространяемое программное обеспечение дисциплины

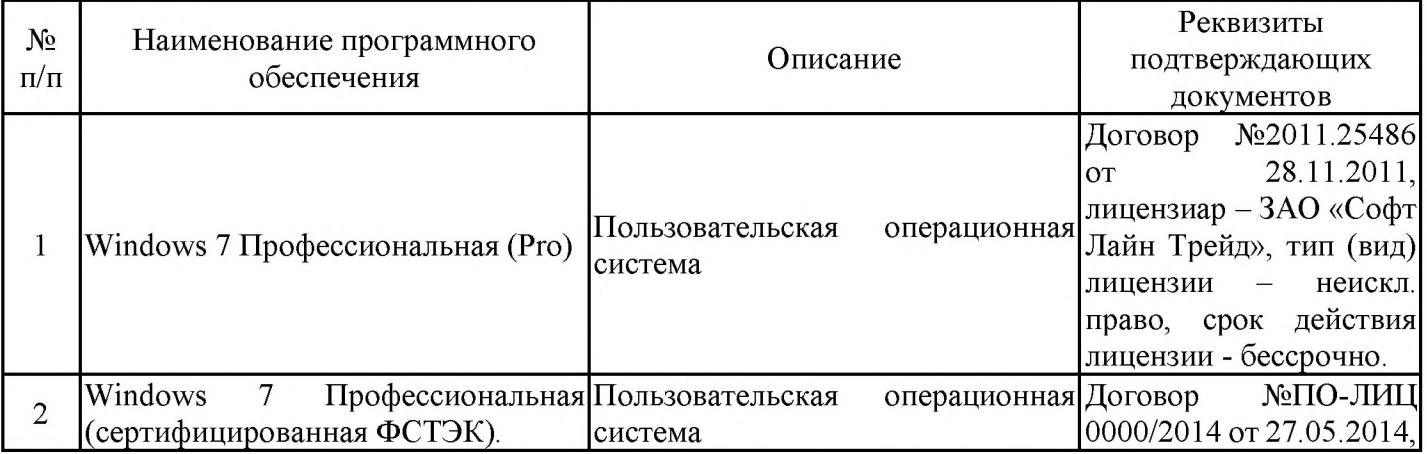

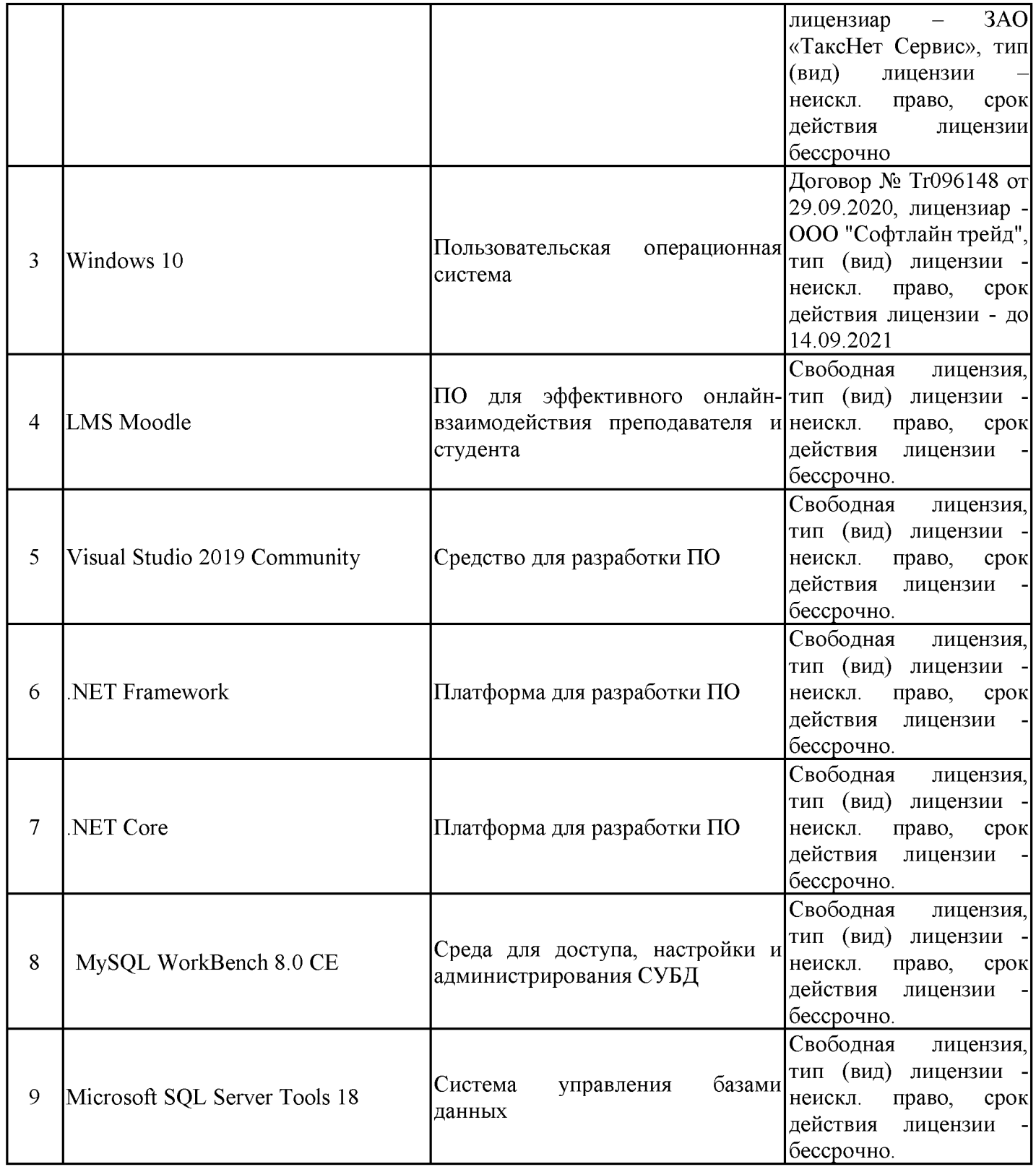

## 7. Материально-техническое обеспечение дисциплины

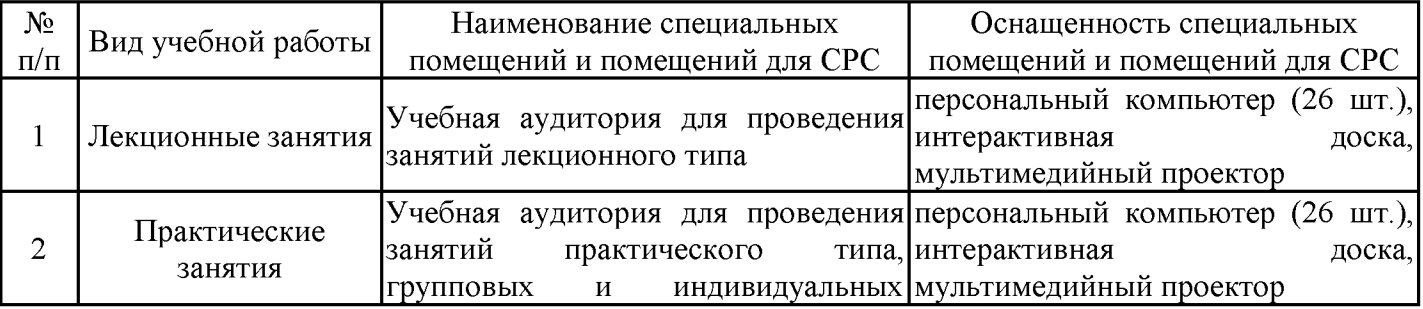

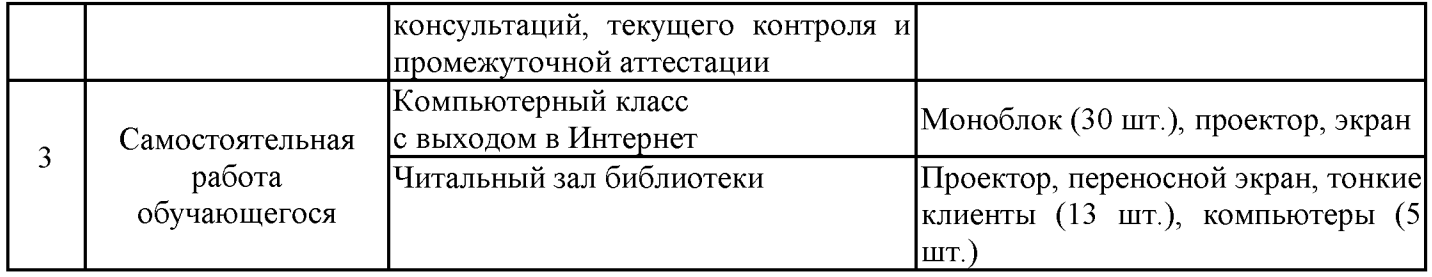

#### 8. Особенности организации образовательной деятельности для лиц с ограниченными возможностями здоровья и инвалидов

Для обучения лиц с ОВЗ и инвалидов, имеющих нарушения опорно- двигательного аппарата, обеспечены условия беспрепятственного доступа во все учебные помещения. Информация о специальных условиях, созданных для обучающихся с ОВЗ и инвалидов, размещена на сайте университета www//kgeu.ru. Имеется возможность оказания технической ассистентом, помощи также a услуг сурдопереводчиков И тифлосурдопереводчиков.

Для адаптации к восприятию лицами с ОВЗ и инвалидами с нарушенным слухом справочного, учебного материала по дисциплине обеспечиваются следующие условия:

- для лучшей ориентации в аудитории, применяются сигналы оповещения о начале и конце занятия (слово «звонок» пишется на доске);

- внимание слабослышащего обучающегося привлекается педагогом жестом (на плечо кладется рука, осуществляется нерезкое похлопывание);

- разговаривая с обучающимся, педагогический работник смотрит на него, говорит ясно, короткими предложениями, обеспечивая возможность чтения по губам.

Компенсация затруднений речевого и интеллектуального развития слабослышащих обучающихся проводится путем:

- использования схем, диаграмм, рисунков, компьютерных презентаций с гиперссылками, комментирующими отдельные компоненты изображения;

- регулярного применения упражнений на графическое выделение существенных признаков предметов и явлений;

- обеспечения возможности для обучающегося получить адресную консультацию по электронной почте по мере необходимости.

Для адаптации к восприятию лицами с ОВЗ и инвалидами с нарушениями зрения справочного, предусмотренного учебного, просветительского материала, образовательной программой по выбранному направлению подготовки, обеспечиваются следующие условия:

- ведется адаптация официального сайта в сети Интернет с учетом особых потребностей инвалидов по зрению, обеспечивается наличие крупношрифтовой справочной информации о расписании учебных занятий;

- педагогический работник, его собеседник (при необходимости), присутствующие на занятии, представляются обучающимся, при этом каждый раз называется тот, к кому педагогический работник обращается;

- действия, жесты, перемещения педагогического работника коротко и ясно комментируются;

- печатная информация предоставляется крупным шрифтом (от 18 пунктов), тотально озвучивается;

- обеспечивается необходимый уровень освещенности помещений;

- предоставляется возможность использовать компьютеры во время занятий и право записи объяснений на диктофон (по желанию обучающихся).

Форма проведения текущей и промежуточной аттестации для обучающихся с ОВЗ и инвалидов определяется педагогическим работником в соответствии с учебным планом. При необходимости обучающемуся с ОВЗ, инвалиду с учетом их индивидуальных психофизических особенностей дается возможность пройти промежуточную аттестацию устно, письменно на бумаге, письменно на компьютере, в форме тестирования и т.п., либо предоставляется дополнительное время для подготовки ответа.

#### 9. Методические рекомендации преподавателей  $\Pi$ <sup>0</sup> ДЛЯ организации воспитательной работы с обучающимися

Методическое обеспечение процесса воспитания обучающихся выступает одним из определяющих факторов высокого качества образования. Преподаватель вуза, демонстрируя высокий профессионализм, эрудицию, четкую гражданскую позицию, самодисциплину, творческий подход в решении профессиональных задач, в ходе образовательного процесса способствует формированию гармоничной личности.

При реализации дисциплины преподаватель может использовать следующие методы воспитательной работы:

- методы формирования сознания личности (беседа, диспут, внушение, инструктаж, контроль, объяснение, пример, самоконтроль, рассказ, совет, убеждение и др.);

- методы организации деятельности и формирования опыта поведения (задание, общественное мнение, педагогическое требование, поручение, приучение, создание воспитывающих ситуаций, тренинг, упражнение, и др.);

- методы мотивации деятельности и поведения (одобрение, поощрение социальной активности, порицание, создание ситуаций успеха, создание ситуаций для эмоционально-нравственных переживаний, соревнование и др.)

При реализации дисциплины преподаватель должен учитывать следующие направления воспитательной деятельности:

Гражданское и патриотическое воспитание:

- формирование у обучающихся целостного мировоззрения, российской идентичности, уважения к своей семье, обществу, государству, принятым в семье социокультурным духовно-нравственным  $\mathbf H$ И обществе ценностям.  $\overline{\mathbf{K}}$ национальному, культурному и историческому наследию, формирование стремления к его сохранению и развитию;

обучающихся - формирование у активной гражданской позиции, основанной на традиционных культурных, духовных и нравственных ценностях российского общества, для повышения способности ответственно реализовывать свои конституционные права и обязанности;

- развитие правовой  $\overline{\mathbf{M}}$ политической культуры обучающихся. расширение конструктивного участия в принятии решений, затрагивающих их права и интересы, в том числе в различных формах самоорганизации, самоуправления, общественно-значимой деятельности;

- формирование мотивов. нравственных и смысловых установок личности. ПОЗВОЛЯЮЩИХ противостоять экстремизму, ксенофобии. дискриминации по социальным, религиозным, расовым, национальным признакам, межэтнической и межконфессиональной нетерпимости, другим негативным социальным явлениям.

Духовно-нравственное воспитание:

- воспитание чувства достоинства, чести и честности, совестливости, уважения к родителям, учителям, людям старшего поколения;

- формирование принципов коллективизма и солидарности, духа милосердия и сострадания, привычки заботиться о людях, находящихся в трудной жизненной ситуации;

- формирование солидарности и чувства социальной ответственности по отношению к людям с ограниченными возможностями здоровья, преодоление психологических барьеров  $\Pi{\rm O}$ отношению  $\mathbf K$ людям  $\mathbf{C}$ ограниченными возможностями;

- формирование эмоционально насыщенного и духовно возвышенного отношения к миру, способности и умения передавать другим свой эстетический ОПЫТ.

Культурно-просветительское воспитание:

- формирование уважения к культурным ценностям родного города, края, страны;

- формирование эстетической картины мира;

- повышение познавательной активности обучающихся.

Научно-образовательное воспитание:

- формирование у обучающихся научного мировоззрения;

- формирование умения получать знания;

- формирование навыков анализа и синтеза информации, в том числе в профессиональной области.

Физическое воспитание:

- формирование ответственного отношения к своему здоровью, потребности в здоровом образе жизни;

- формирование культуры безопасности жизнедеятельности;

- формирование системы мотивации к активному и здоровому образу жизни, занятиям спортом, культуры здорового питания и трезвости.

Профессионально-трудовое воспитание:

добросовестного, - формирование ответственного творческого  $\overline{\mathbf{M}}$ отношения к разным видам трудовой деятельности;

- формирование навыков высокой работоспособности  $\overline{\mathbf{M}}$ мобилизовать самоорганизации, умение действовать самостоятельно, необходимые ресурсы, правильно оценивая смысл и последствия своих действий;

Экологическое воспитание:

- формирование экологической культуры, бережного отношения к родной земле, экологической картины мира, развитие стремления беречь и охранять природу.

## Структура дисциплины по заочной форме обучения

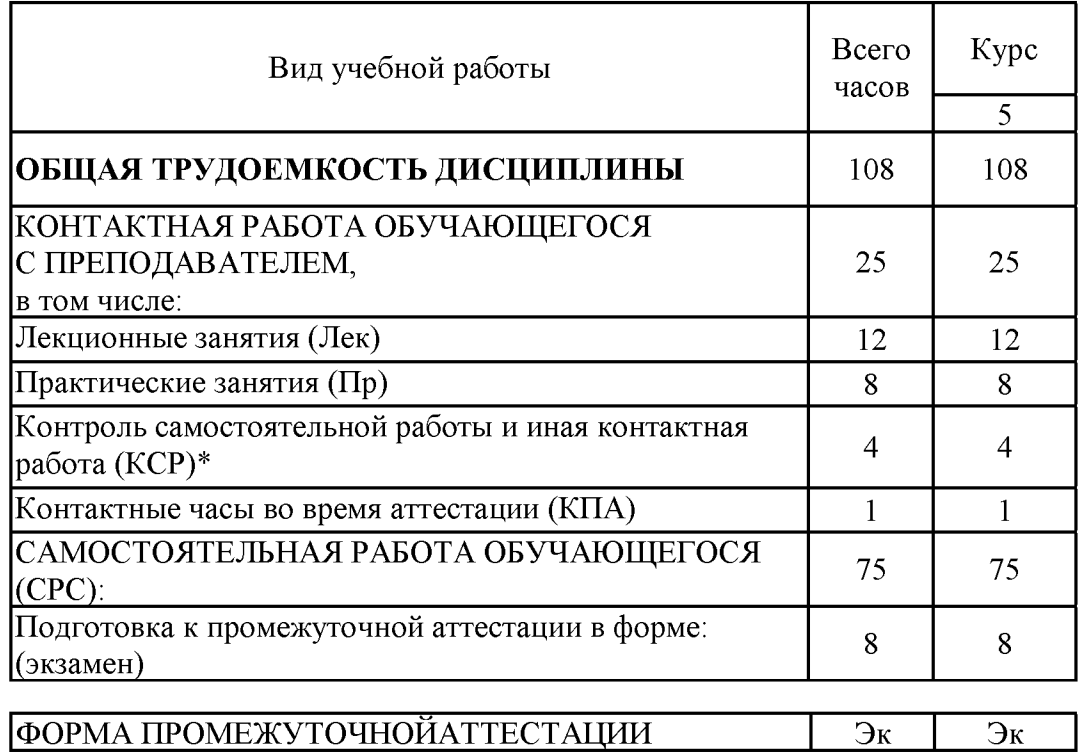

#### Лист внесения изменений

рабочей программе Дополнения и изменения в дисциплины «Платформы разработки приложений и языки программирования» на 2021/2022 учебный год.

В программу вносятся следующие изменения:

РПД дополнена разделом 9 «Методические рекомендации для 1. преподавателей по организации воспитательной работы с обучающимися» (стр. 19-20).

Программа одобрена на заседании кафедры-разработчика 17.06.2021 г., протокол № 9. Зав. кафедрой Торкунова Ю.В.

Программа одобрена методическим советом ИЦТЭ 22.06.2021 г., протокол № 10

Зам. директора по УМР

Косулин В.В.

Согласовано: Руководитель ОПОП

Olay<br>Of

Сибаева Г.Р.

*Приложение к рабочей программе дисциплины*

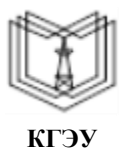

МИНИСТЕРСТВО НАУКИ И ВЫСШЕГО ОБРАЗОВАНИЯ РОССИЙСКОЙ ФЕДЕРАЦИИ

**Федеральное государственное бюджетное образовательное учреждение высшего образования**

**КГЭУ «КАЗАНСКИЙ ГОСУДАРСТВЕННЫЙ ЭНЕРГЕТИЧЕСКИЙ УНИВЕРСИТЕТ» (ФГБОУ ВО «КГЭУ»)**

## **ОЦЕНОЧНЫЕМАТЕРИАЛЫ по дисциплине**

Платформы разработки приложений и языки программирования

Направление подготовки 09.03.03 Прикладная информатика

Направленность(профиль) Прикладная информатика в экономике

Квалификация бакалавр

#### Рецензия

на оценочные материалы для проведения промежуточной аттестации обучающихся по дисциплине

«Платформы разработки приложений и языки программирования»

Содержание оценочных материалов (ОМ) соответствует требованиям федерального государственного стандарта высшего образования по направлению подготовки 09.03.03 «Прикладная информатика» и учебному плану.

ОМ соответствует требованиям, предъявляемым к структуре, содержанию ОМ по дисциплине, а именно:

1. Перечень формируемых компетенций, которыми должен овладеть обучающийся в результате освоения дисциплины, соответствует ФГОС ВО и профстандарту, будущей профессиональной деятельности выпускника.

2. Показатели и критерии оценивания компетенций, а также шкалы оценивания обеспечивают возможность проведения всесторонней оценки результаты обучения, уровней сформированности компетенций.

3. Контрольные задания и иные материалы оценки результатов освоения разработаны на основе принципов оценивания: валидности, определённости, однозначности, надёжности, а также соответствуют требованиям к составу и взаимосвязи оценочных средств, полноте по количественному составу оценочных средств и позволяют объективно оценить результаты обучения, уровни сформированности компетенций.

4. Методические материалы ОМ содержат чётко сформулированные рекомендации по проведению процедуры оценивания результатов обучения и сформированности компетенций.

5. Направленность ОМ по дисциплине соответствует целям ОПОП ВО по направлению 09.03.03 «Прикладная информатика», профстандартам.

6. Объём ОМ соответствует учебному плану подготовки.

7. Качество ОМ в целом обеспечивают объективность и достоверность результатов при проведении оценивания с различными целями.

Заключение. На основании проведенной экспертизы можно сделать заключение, что ОМ по дисциплине соответствует требованиям ФГОС ВО, профессионального стандарта, современным требованиям рынка труда и рекомендуются для использования в учебном процессе.

Следует отметить, что созданы условия для максимального приближения системы оценки и контроля компетенций обучающихся к условиям их будущей профессиональной деятельности.

Рассмотрено на заседании учебно-методического совета института Цифровых технологий и экономики от «26» октября 2020 г., протокол № 2

Председатель УМС Рецензент эксперт 1 категории отдела разработки перспективной платежной системы в региональном центре развития «Казань» в отделении - Нац. банк по РТ Волго-Вятского ГУ, ЦБ РФ, кандидат технических наук

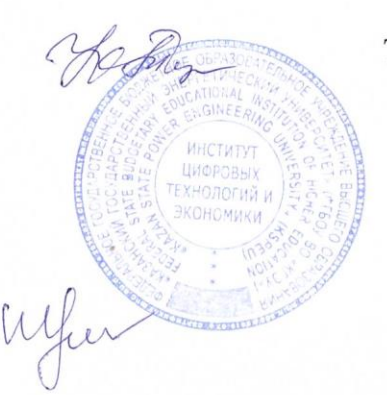

Торкунова Ю.В.

Шершуков В.В.

Оценочные материалы по дисциплине «Платформы разработки приложений и языки программирования» - комплект контрольно-измерительных материалов, предназначенных для оценивания результатов обучения на соответствие индикаторам достижения компетенции:

ПК-2 Способен проводить тестирование компонентов программного обеспечения ИС

ПК-2.1 Применяет современные методики тестирования разрабатываемых информационных систем

ПК-2.2 Использует технологические и функциональные стандарты, современные модели и методы оценки качества и надежности при проектировании, конструировании и отладке программных средств

Оценивание результатов обучения по дисциплине осуществляется в рамках текущего контроля успеваемости, проводимого по балльно-рейтинговой системе (БРС), и промежуточной аттестации.

Текущий контроль успеваемости обеспечивает оценивание процесса обучения по дисциплине. При текущем контроле успеваемости используются следующие оценочные средства: тест , практическая работа.

Промежуточная аттестация имеет целью определить уровень достижения запланированных результатов обучения по дисциплине за 8 семестр. Форма промежуточной аттестации экзамен.

Оценочные материалы включают задания для проведения текущего контроля успеваемости и промежуточной аттестации обучающихся, разработанные в соответствии с рабочей программой дисциплины.

#### **1.Технологическая карта**

Семестр 8

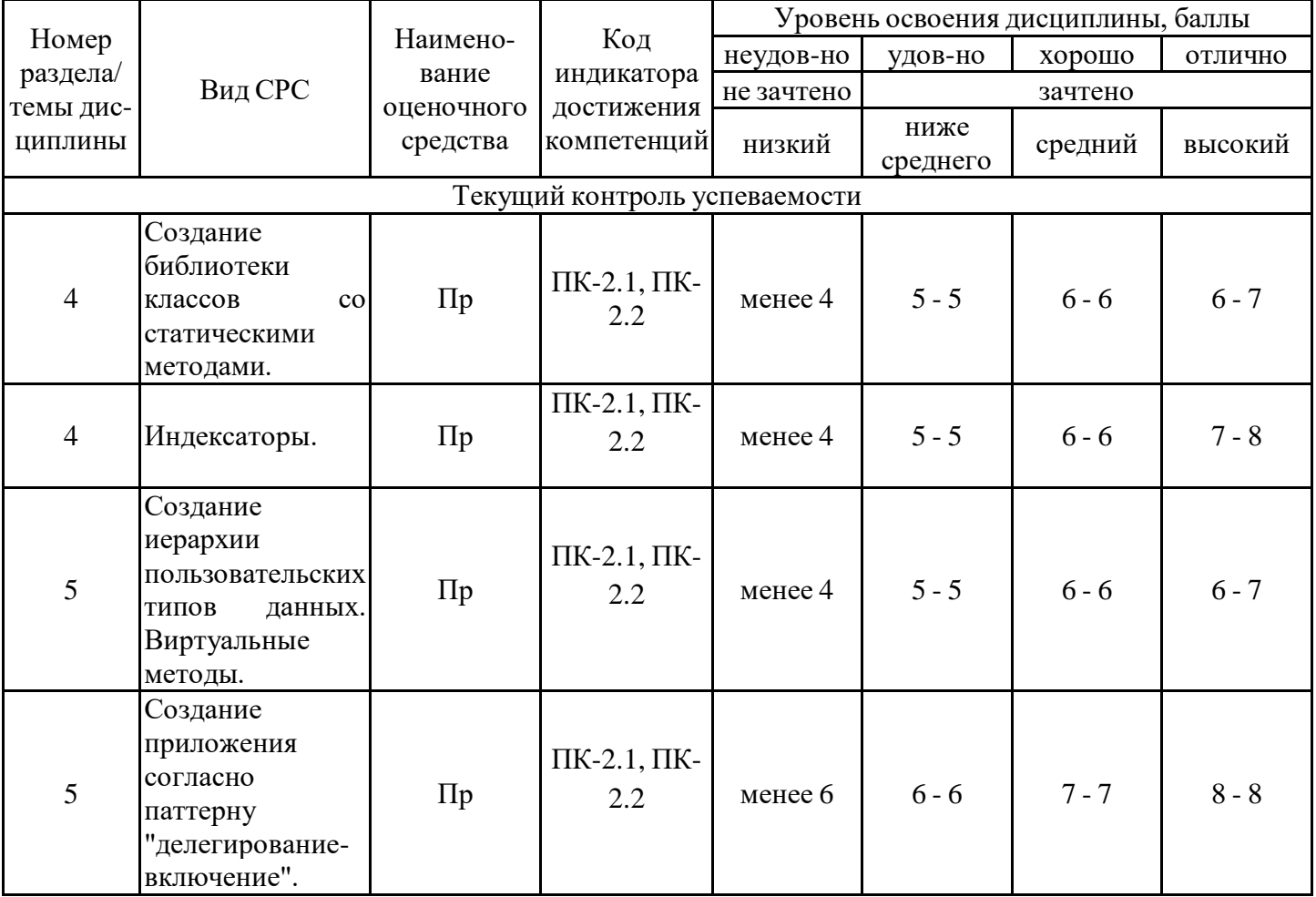

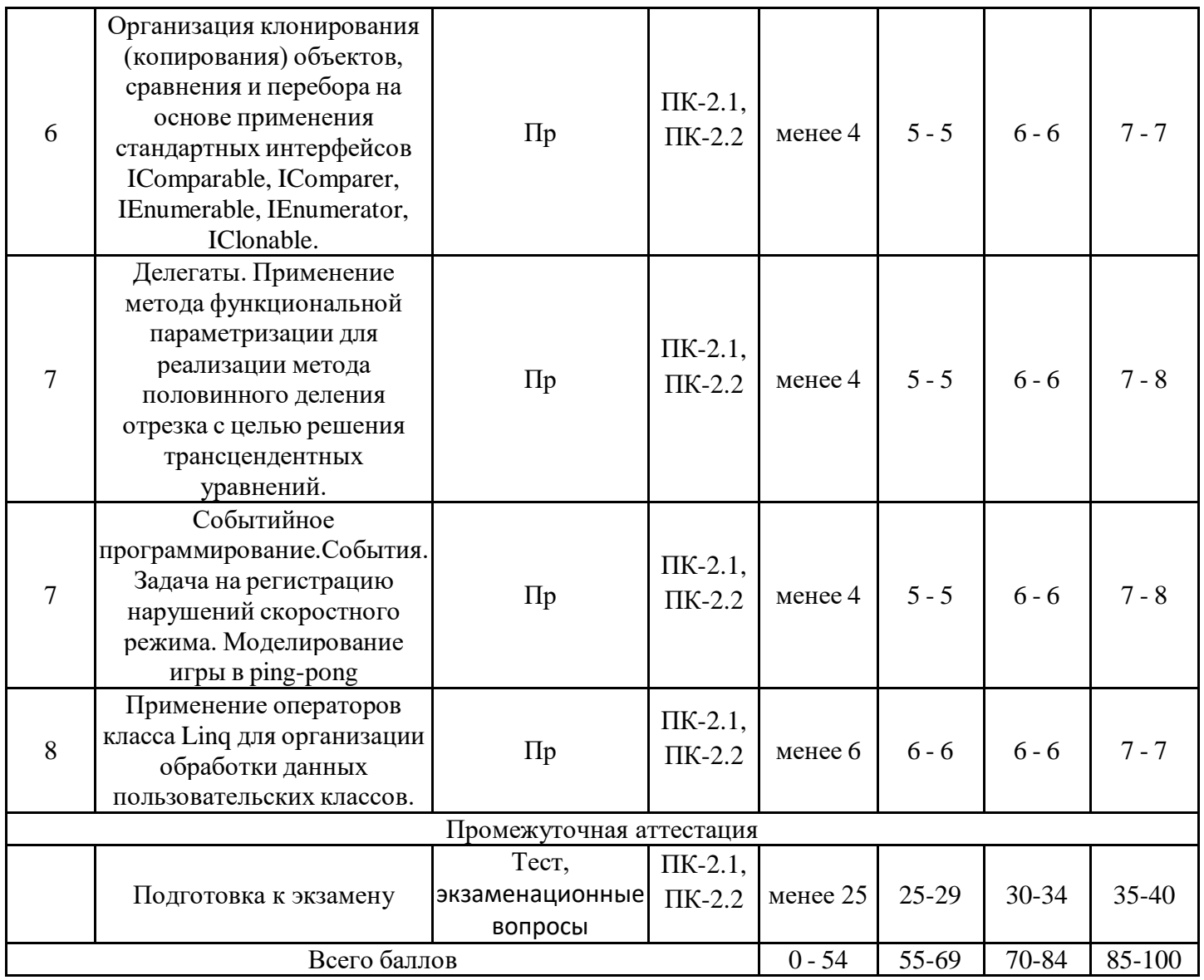

#### **2. Перечень оценочных средств**

Краткая характеристика оценочных средств, используемых при текущем контроле успеваемости и промежуточной аттестации обучающегося по дисциплине:

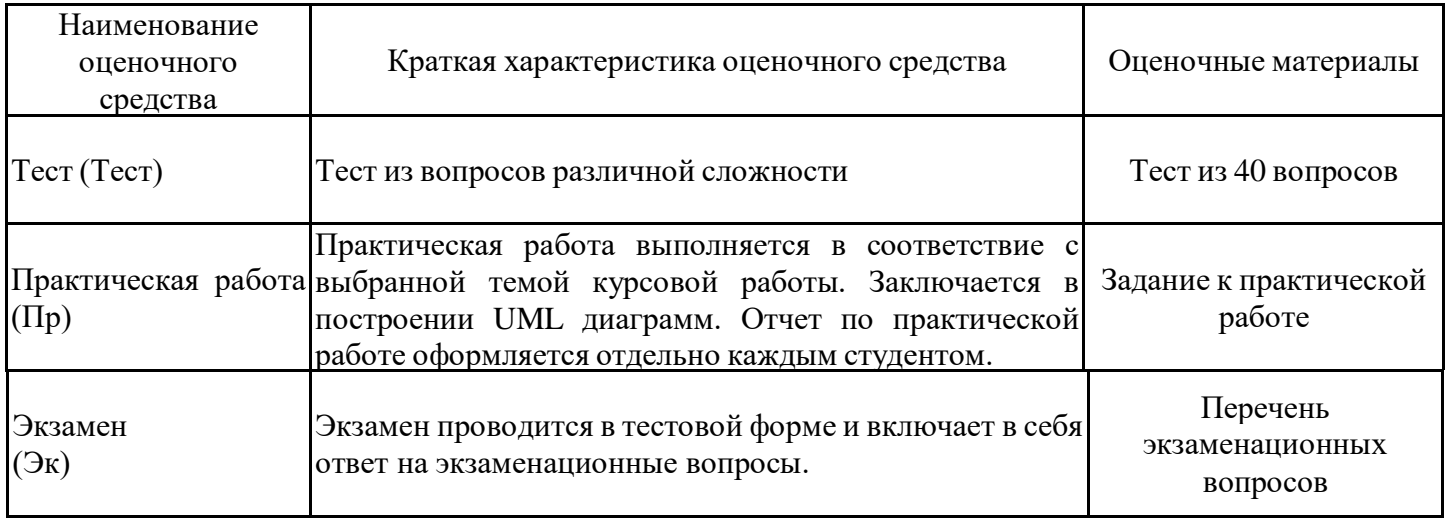

## **3. Оценочные материалы текущего контроля успеваемости обучающихся**

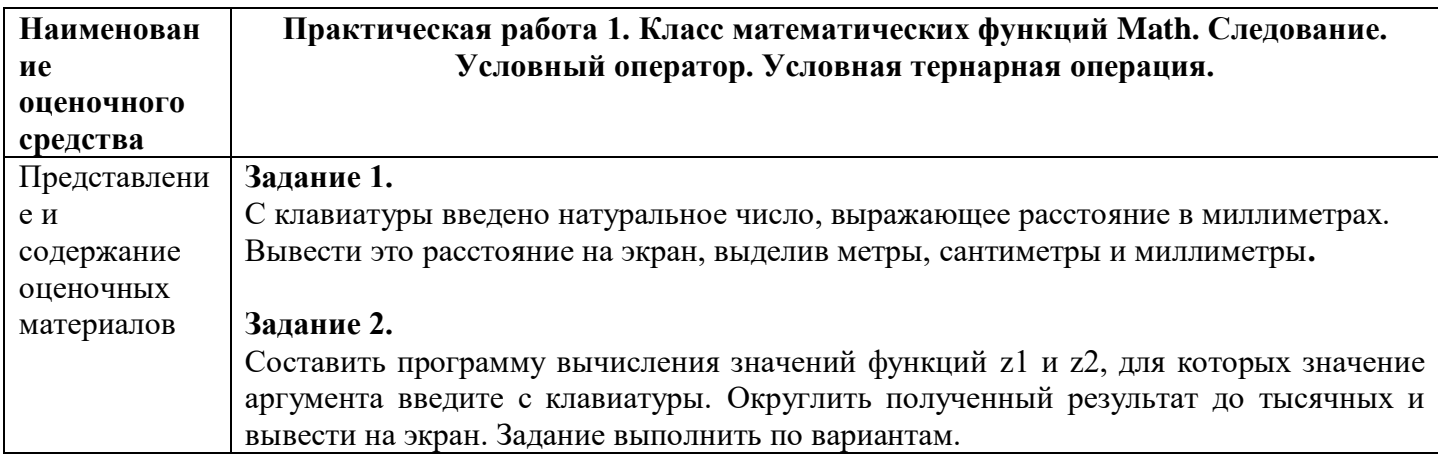

1. 
$$
z_1 = \cos \alpha + \sin \alpha + \cos 3\alpha + \sin 3\alpha;
$$
  
\n2.  $z_1 = \cos \alpha + \sin \alpha + \cos 3\alpha + \sin 3\alpha;$   
\n2.  $z_1 = \cos \alpha + \sin \alpha + \cos 3\alpha + \sin 3\alpha;$   
\n3.  $z_1 = \frac{\sin 2\alpha + \sin 5\alpha - \sin 3\alpha}{\cos \alpha + 1 - 2\sin^2 2\alpha};$   
\n4.  $z_1 = \frac{\sin 2\alpha + \sin 5\alpha - \sin 3\alpha}{\cos \alpha - \cos 3\alpha + \cos 5\alpha};$   
\n5.  $z_1 = 1 - \frac{1}{4} \sin^2 2\alpha + \cos 2\alpha;$   
\n6.  $z_1 = \cos \alpha + \cos 2\alpha + \cos 6\alpha + \cos 7\alpha;$   
\n7.  $z_1 = \cos^2 \left(\frac{3}{8}\pi - \frac{\alpha}{4}\right) - \cos^2 \left(\frac{11}{8}\pi + \frac{\alpha}{4}\right);$   
\n8.  $z_1 = \cos^4 x + \sin^2 y + \frac{1}{4} \sin^2 2x - 1;$   
\n9.  $z_1 = (\cos \alpha - \cos \beta)^2 - (\sin \alpha - \sin \beta)^2;$   
\n10.  $z_1 = \left(\sin \left(\frac{\pi}{2} + 3\alpha\right)\right) / (1 - \sin(3\alpha - \pi));$   
\n11.  $z_2 = \frac{\sqrt{2}}{2} \sin \frac{\alpha}{2} - \cos(\alpha + \beta);$   
\n12.  $z_3 = \cos^2 \left(\frac{5}{4}\pi + \frac{3}{2}\alpha\right)$   
\n23.  $z_3 = -4 \sin^2 \frac{\alpha - \beta}{2} \cdot \cos(\alpha + \beta);$   
\n24.  $z_3 = \cos(\alpha + \beta)$   
\n25.  $z_1 = \cos(\frac{\pi}{2} + 3\alpha)$   
\n26.  $z_2 = \cos^2 \alpha + \cos^2 \alpha + \cos^2 \alpha$   
\n27.  $z_3 = \cos^2 \alpha + \cos^2 \alpha$   
\n28.  $z_1 = \cos$ 

1.  
\n
$$
y =\begin{cases}\nax^{2} + b\lg|2x|, & \sqrt{a+b} < x \\
\sqrt{a + \sin 2x}, & \sqrt{a+b} \ge x\n\end{cases}
$$
\n2.  
\n
$$
y =\begin{cases}\n\ln x^{2} - e^{\frac{x}{3}}, & 3a > b \\
\arctg(2x - 0, 6), & 3a \le b\n\end{cases}
$$
\n3.  
\n
$$
y =\begin{cases}\ne^{\sin x} + b, & 3b^{2} > a \\
e^{-x} + a\lg x, & 3b^{2} \le a\n\end{cases}
$$
\n4.  
\n
$$
y =\begin{cases}\n\frac{x}{a^{2}} - e^{\cos x}, & |a^{2} - b^{2}| \ge b \\
\lg 4x - a, & |a^{2} - b^{2}| \le b\n\end{cases}
$$
\n5.  
\n
$$
y =\begin{cases}\n\ln |ax - b| - e^{tgx}, & |a - b^{2}| > b \\
\lg 4x - a, & |a - b^{2}| \le b\n\end{cases}
$$
\n6.  
\n
$$
y =\begin{cases}\n2\ln x - e^{\frac{ax - b}{10}}, & 3a - b > 0 \\
\arcsin(\frac{x}{10}), & 3a - b \le 0\n\end{cases}
$$

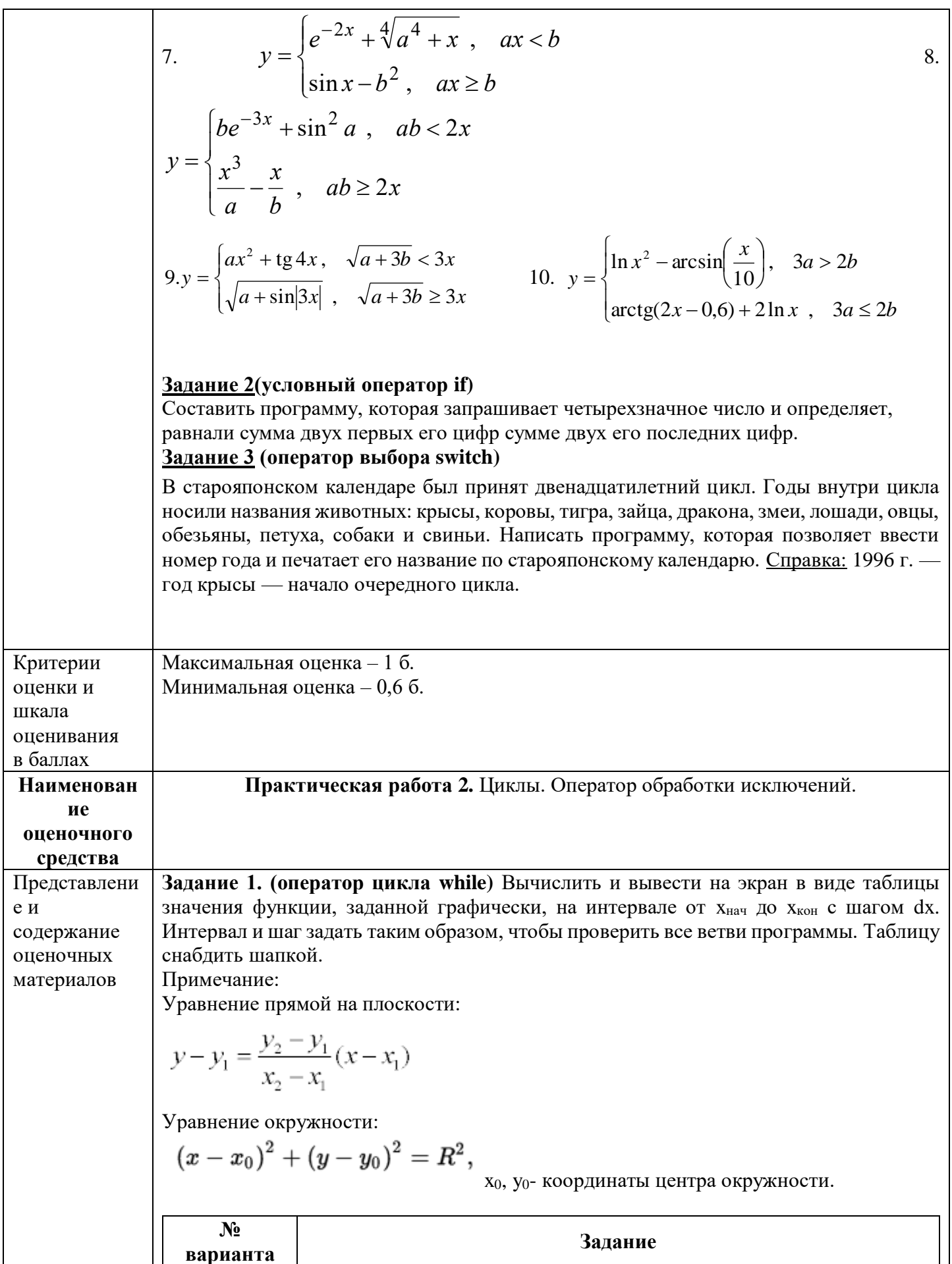

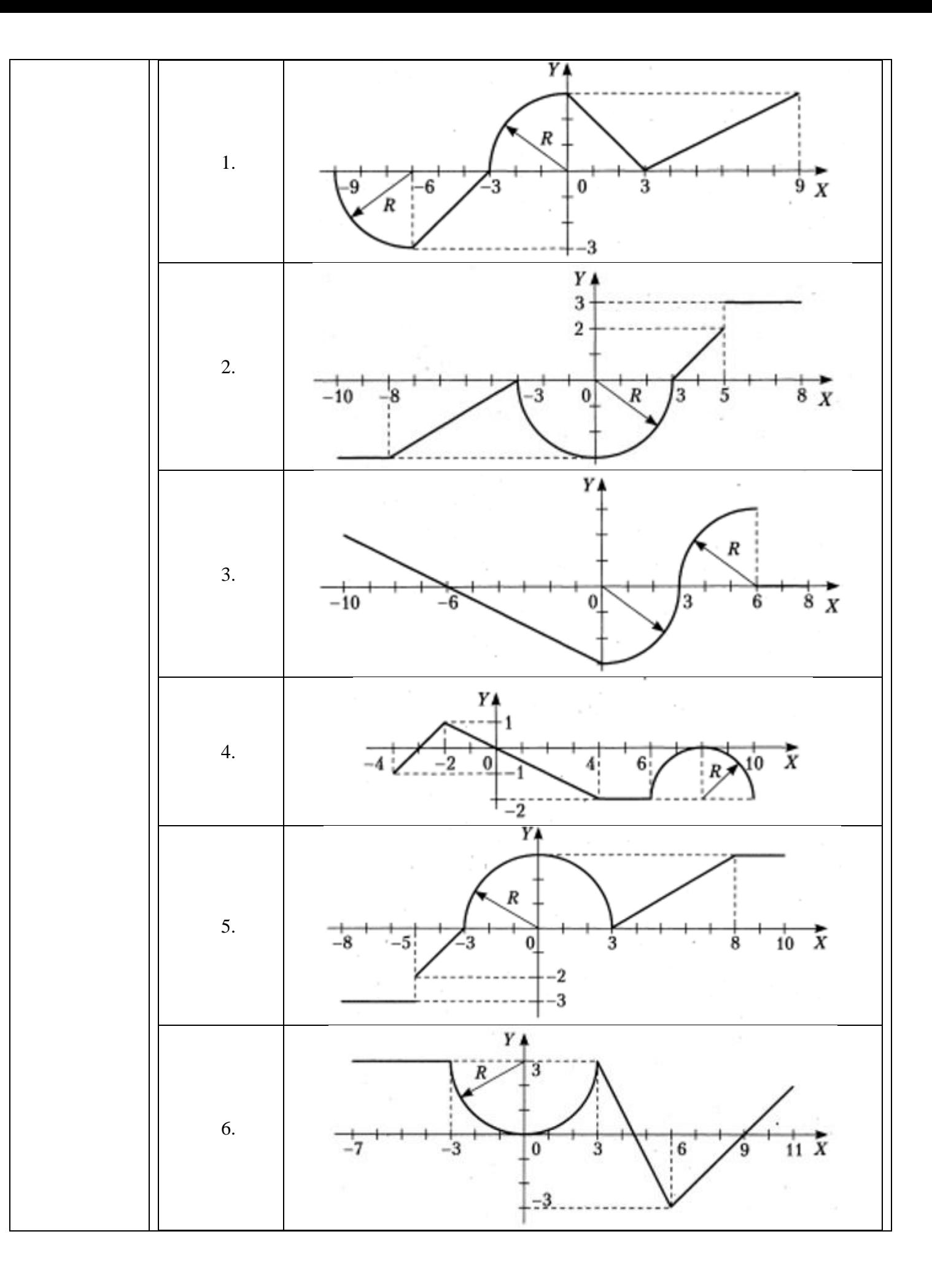

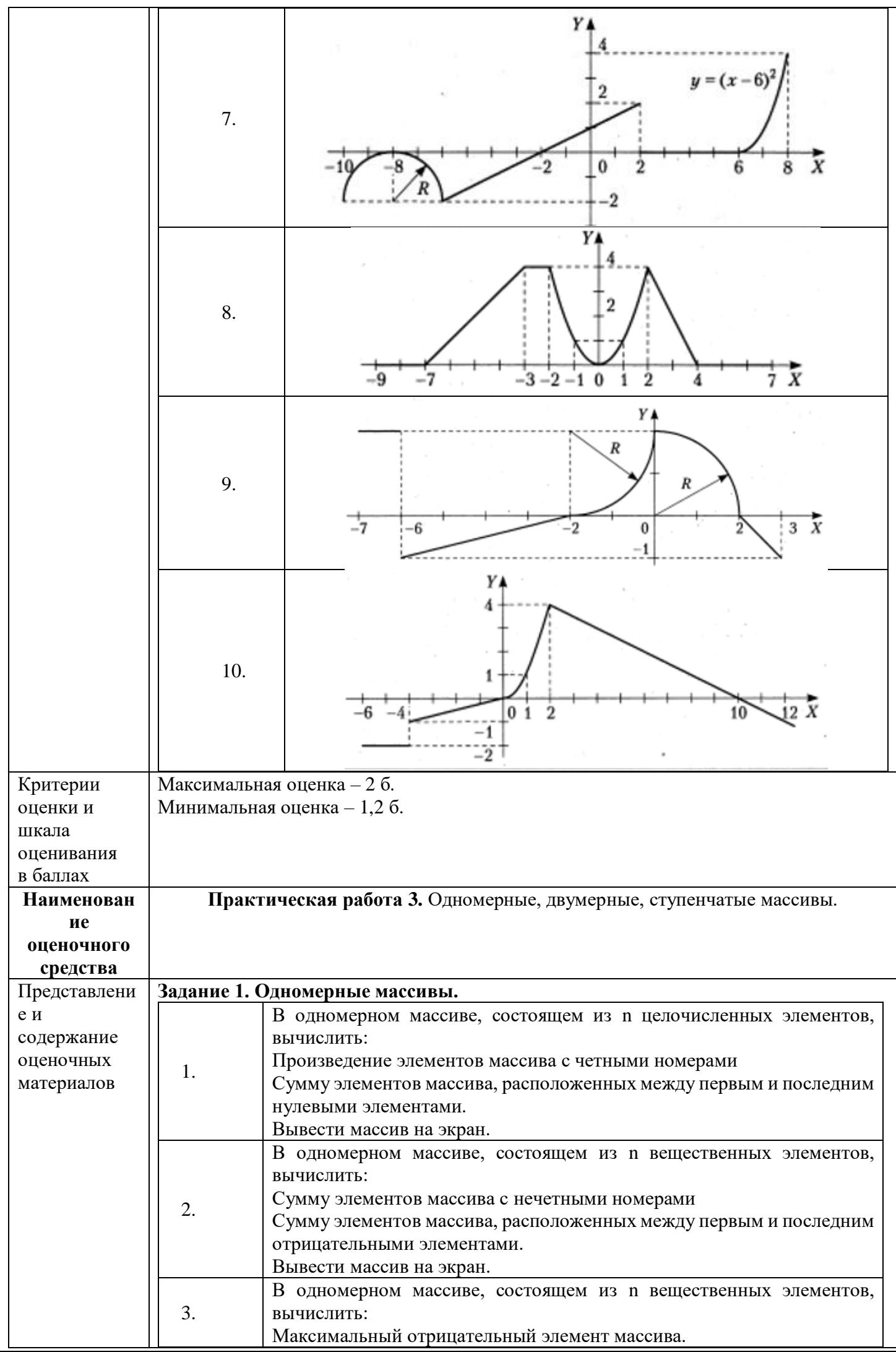

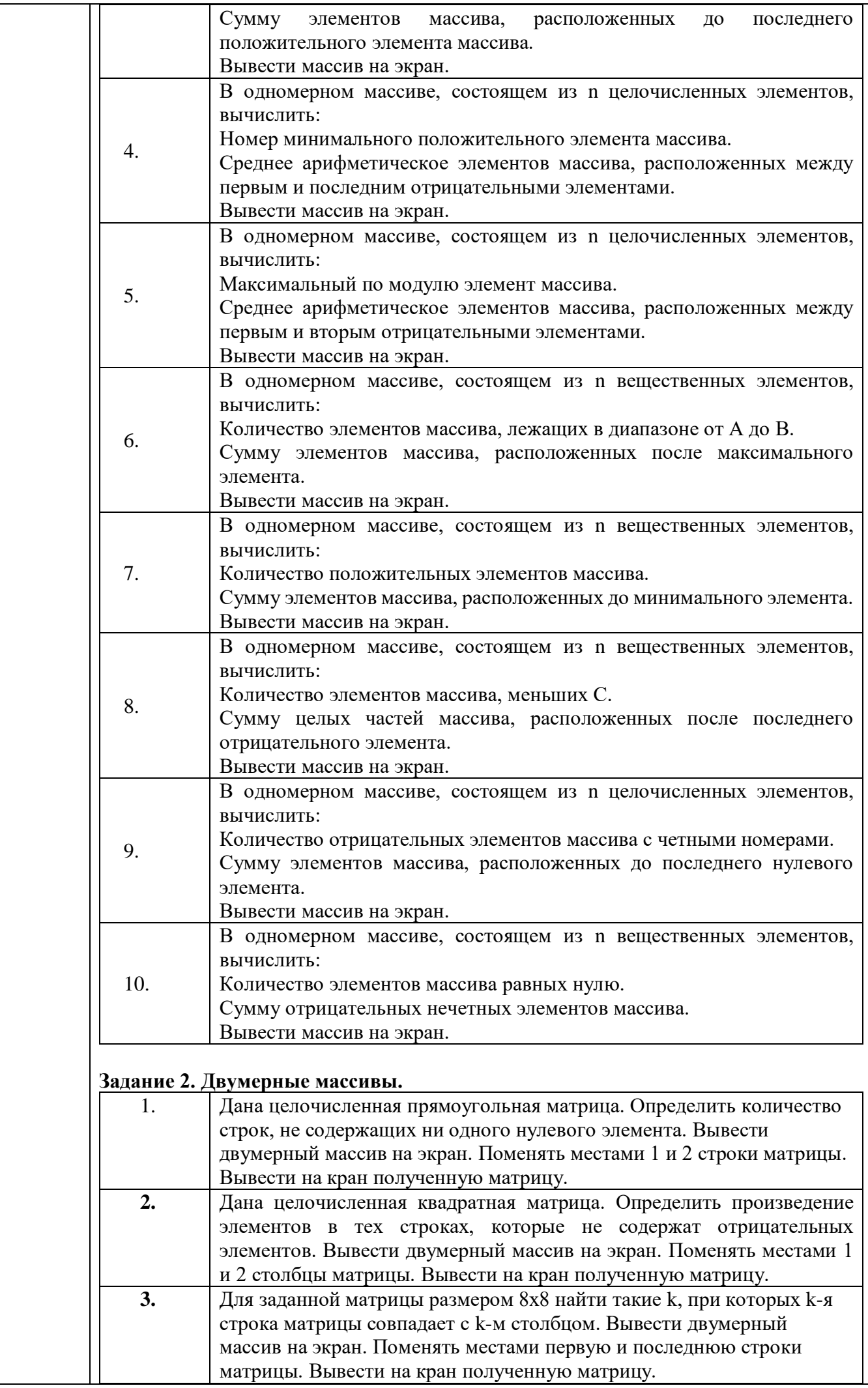

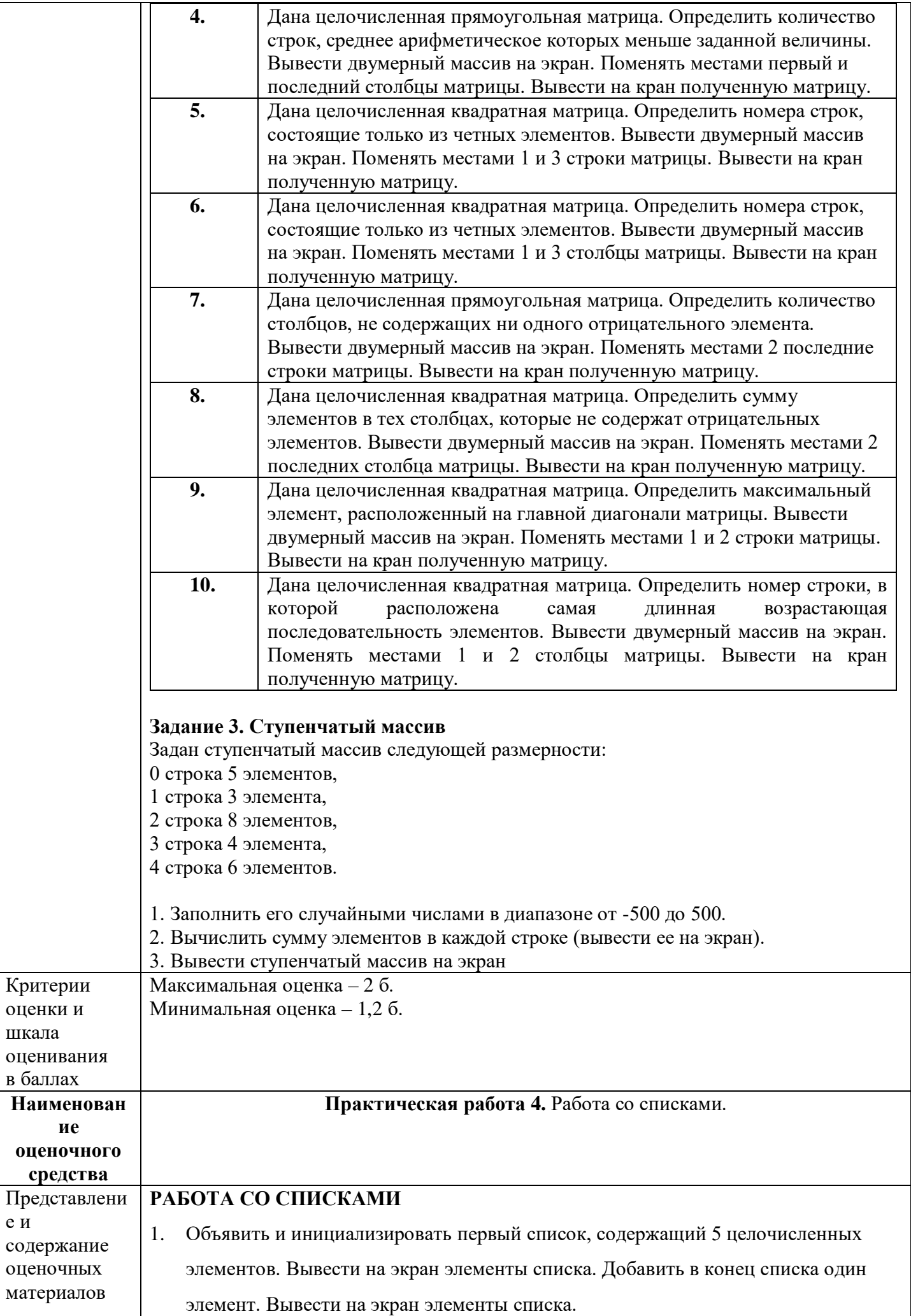

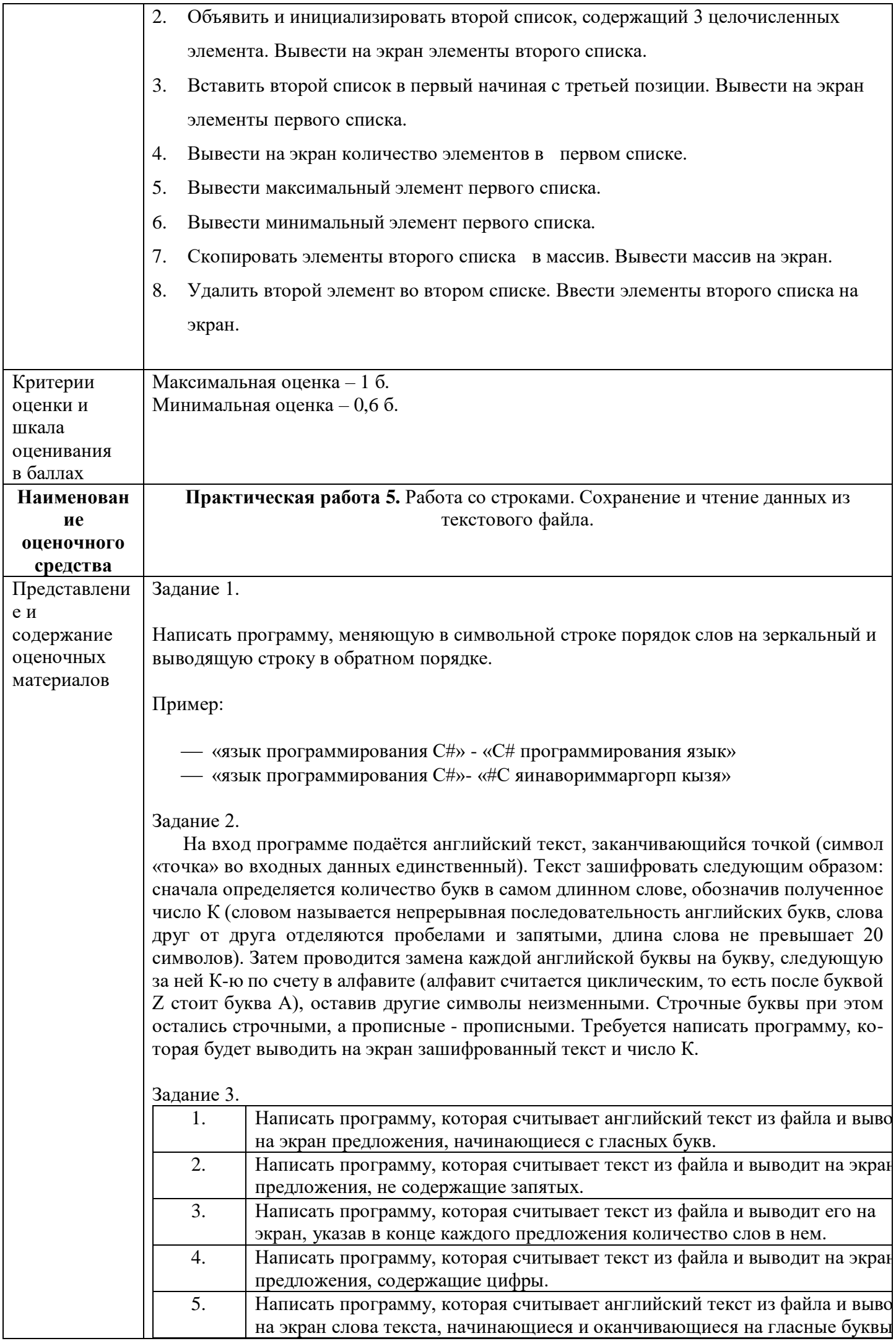

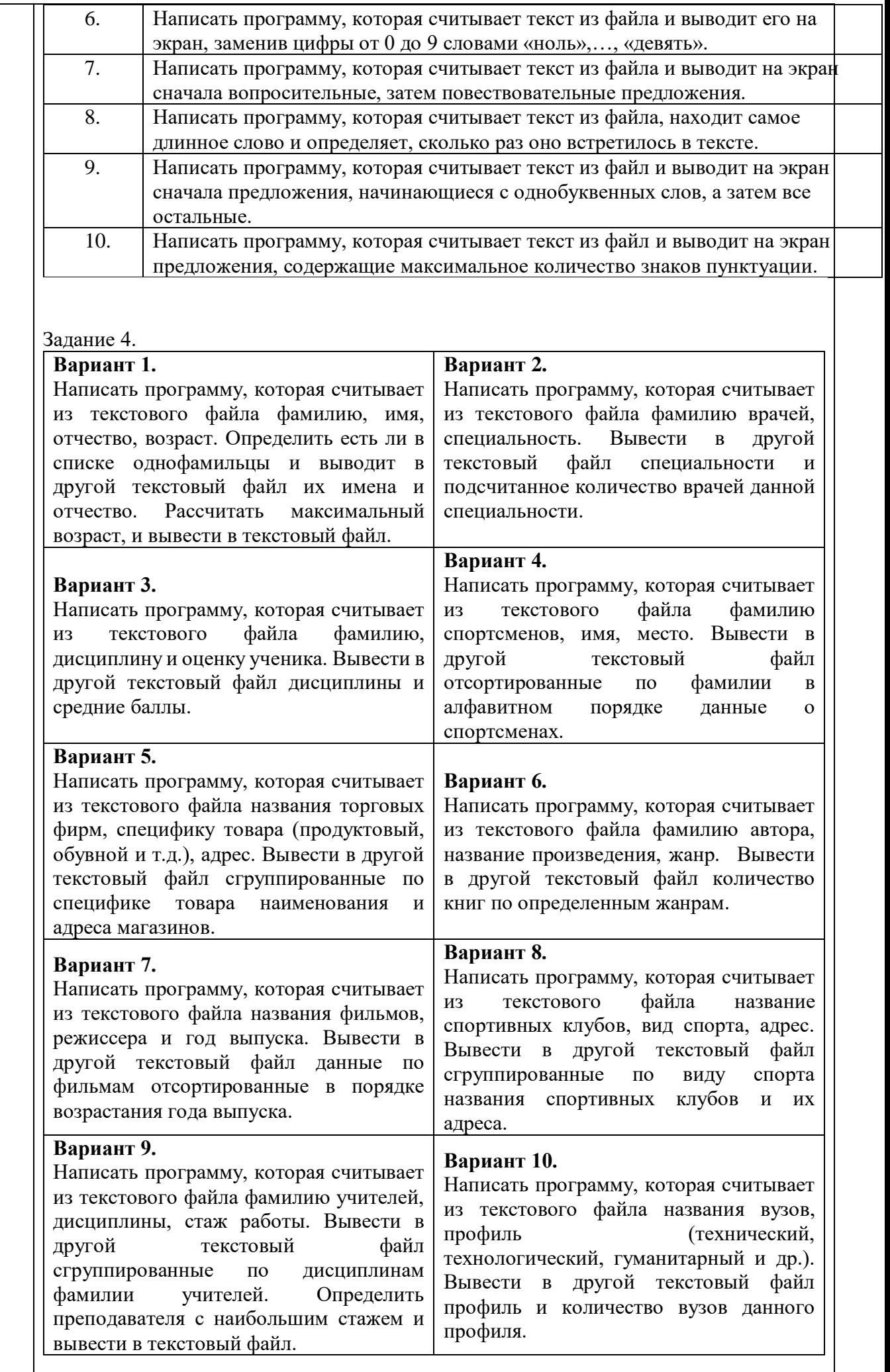

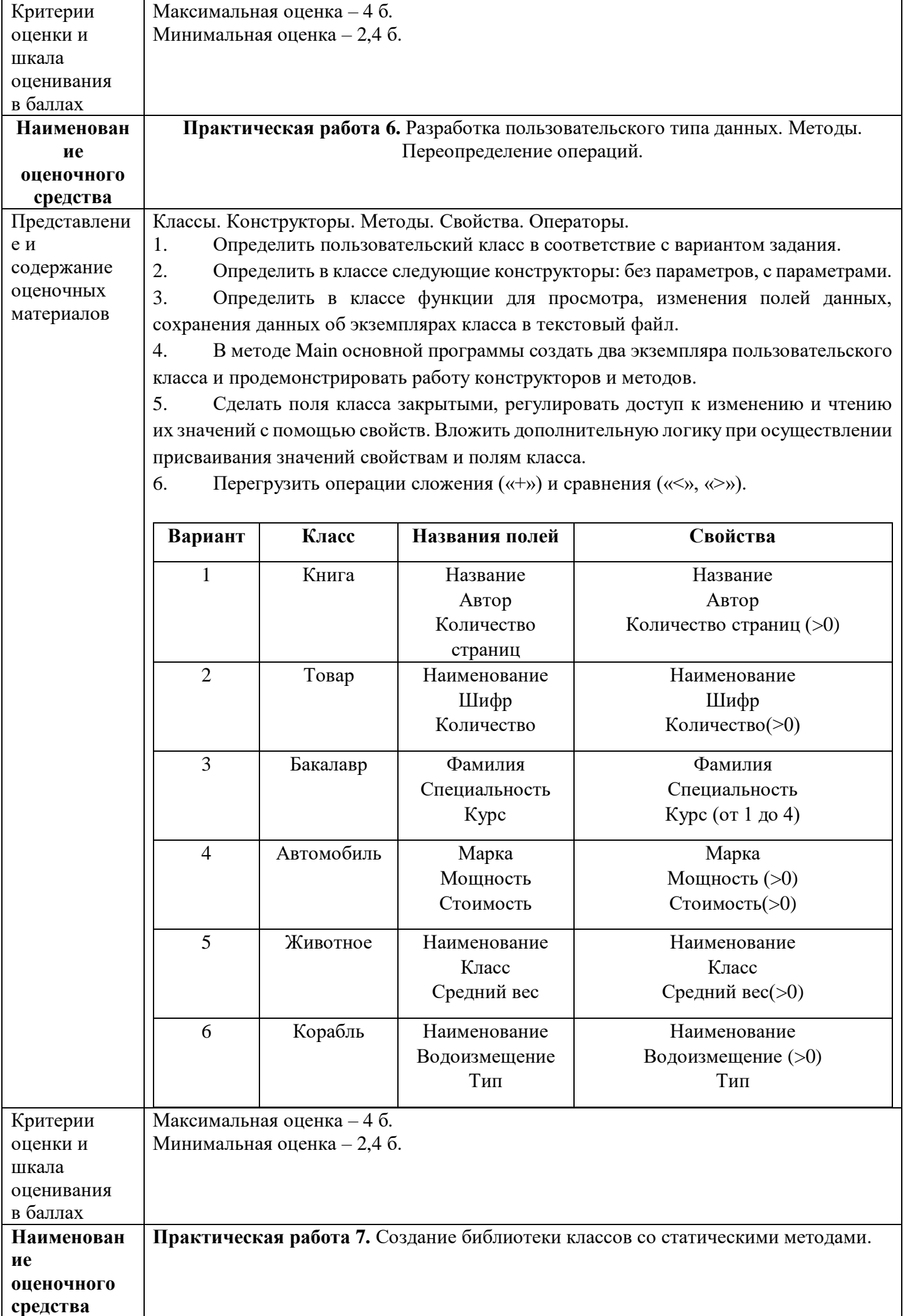

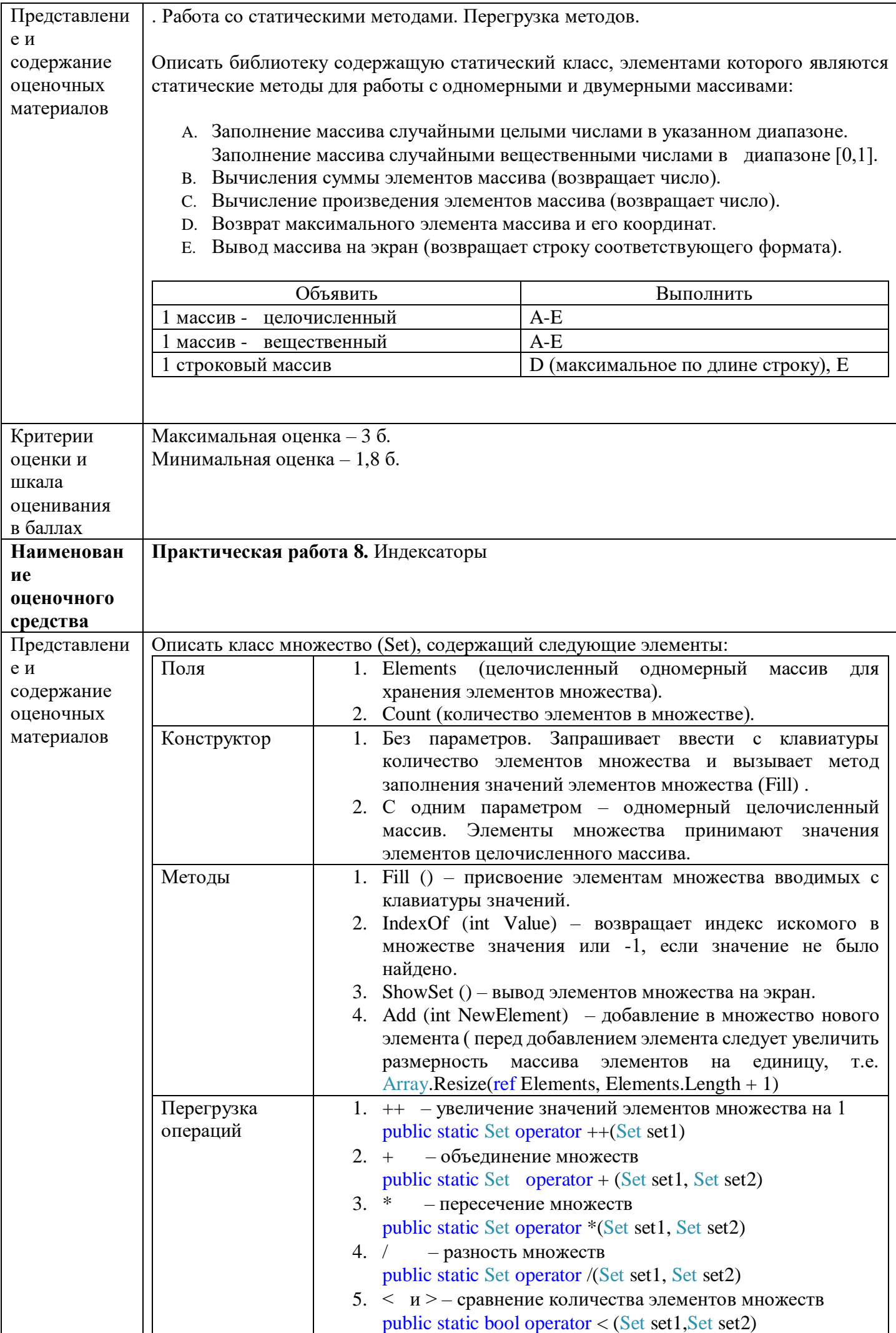

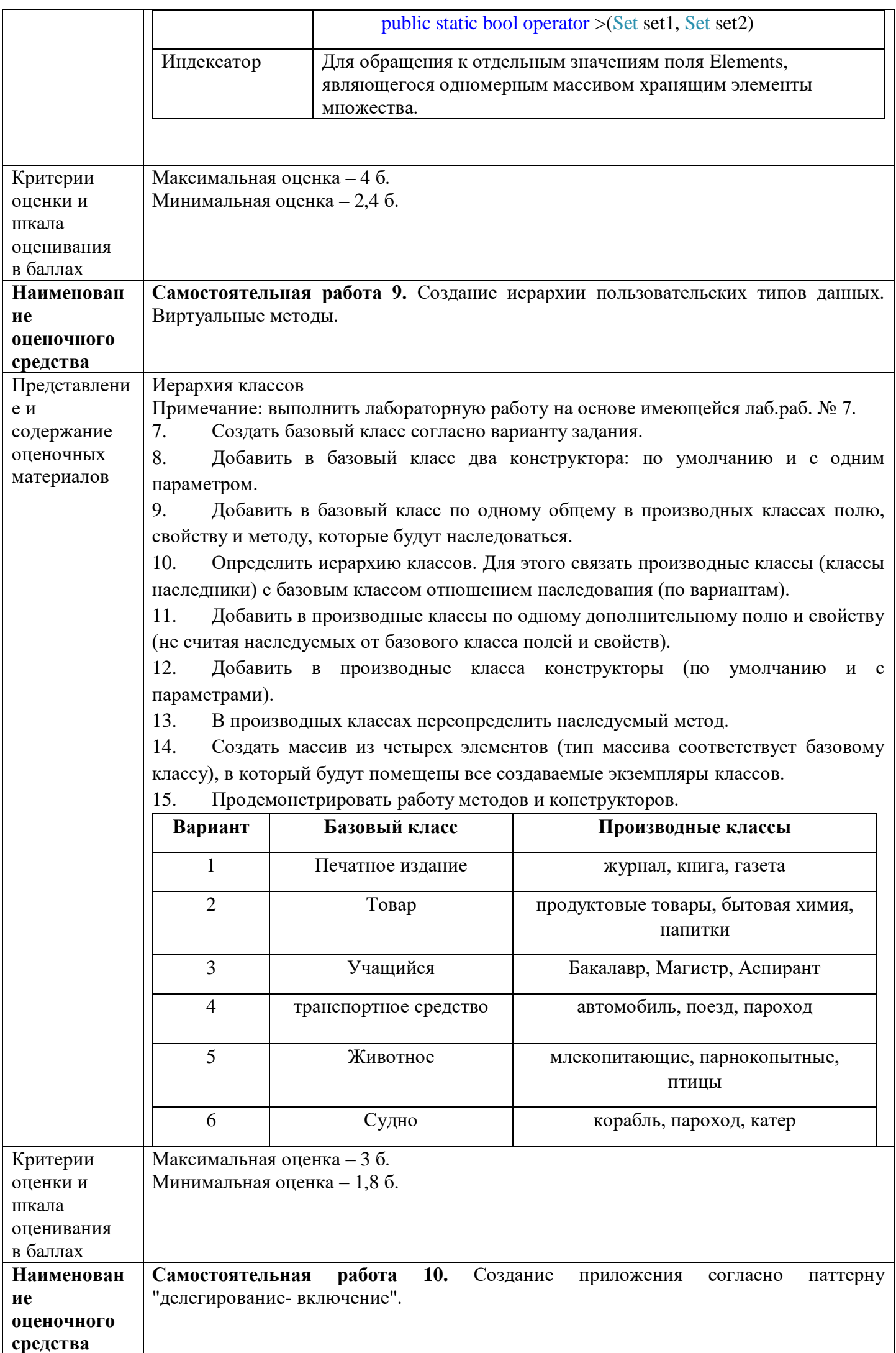

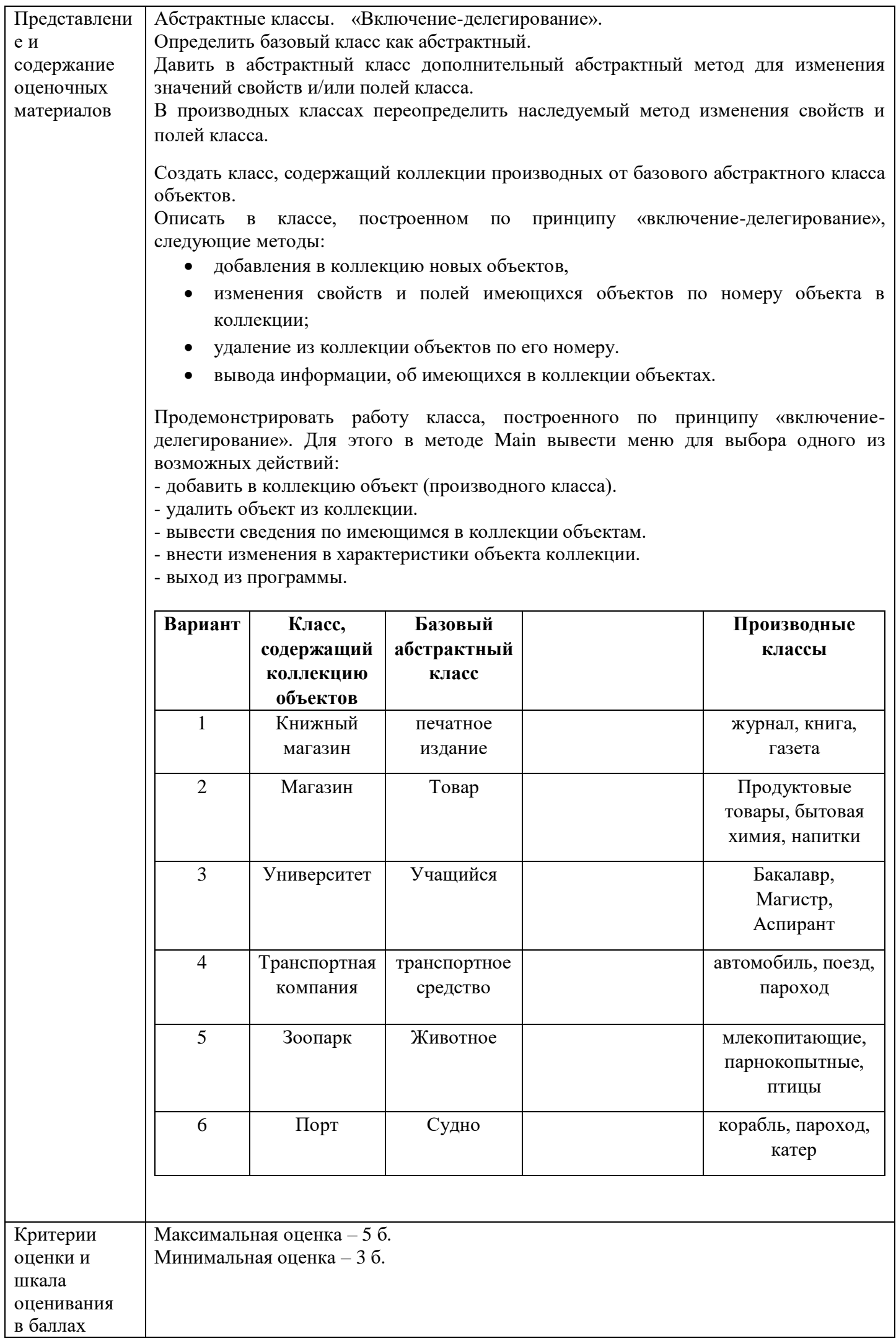

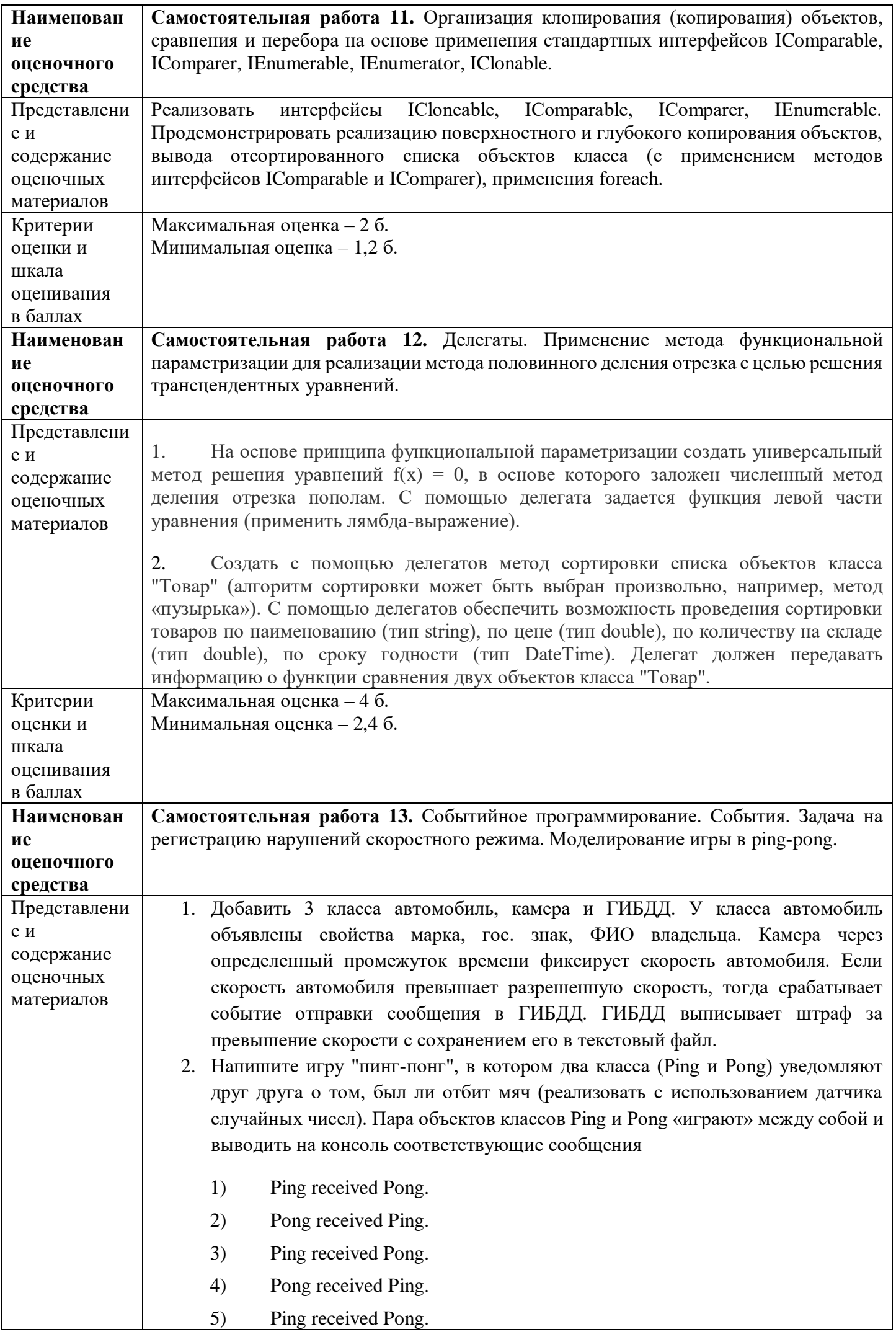

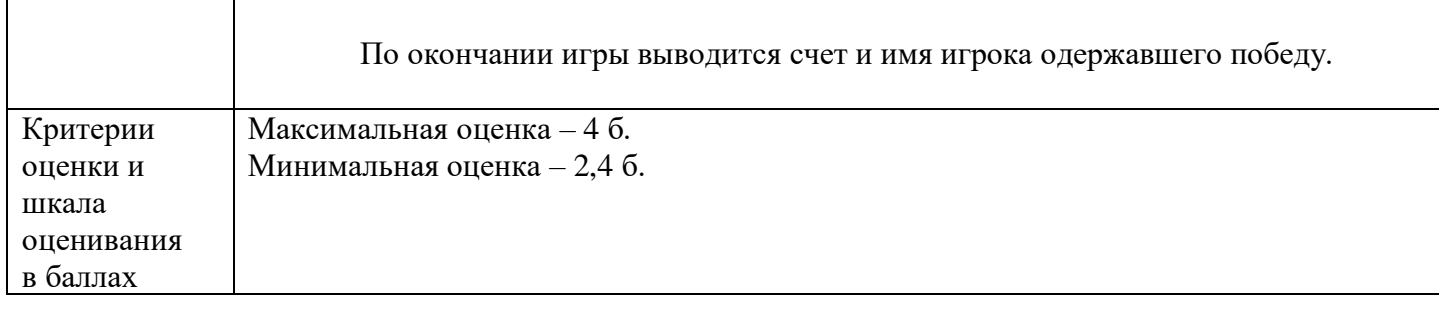

#### **4. Оценочные материалы промежуточной аттестации**

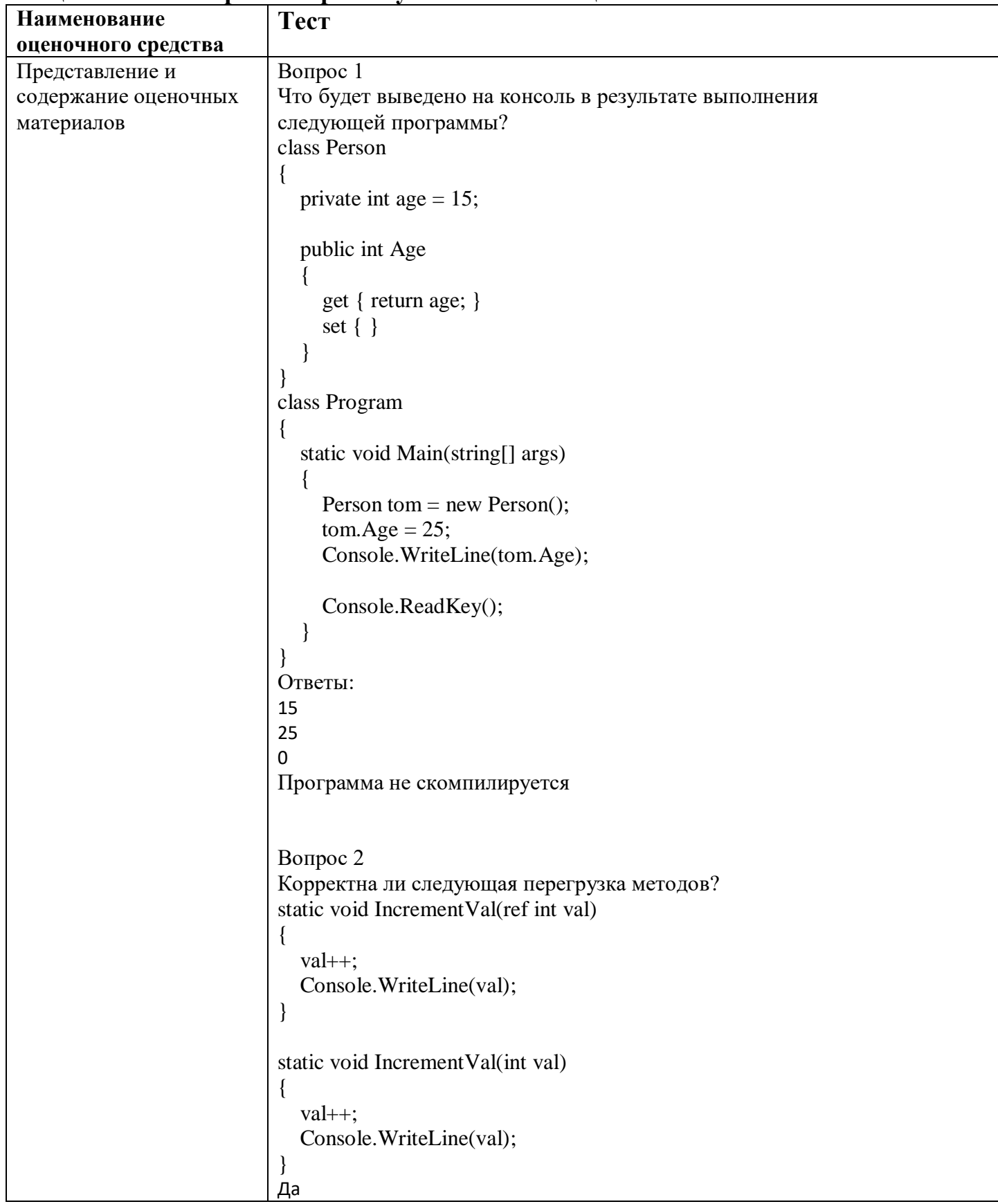

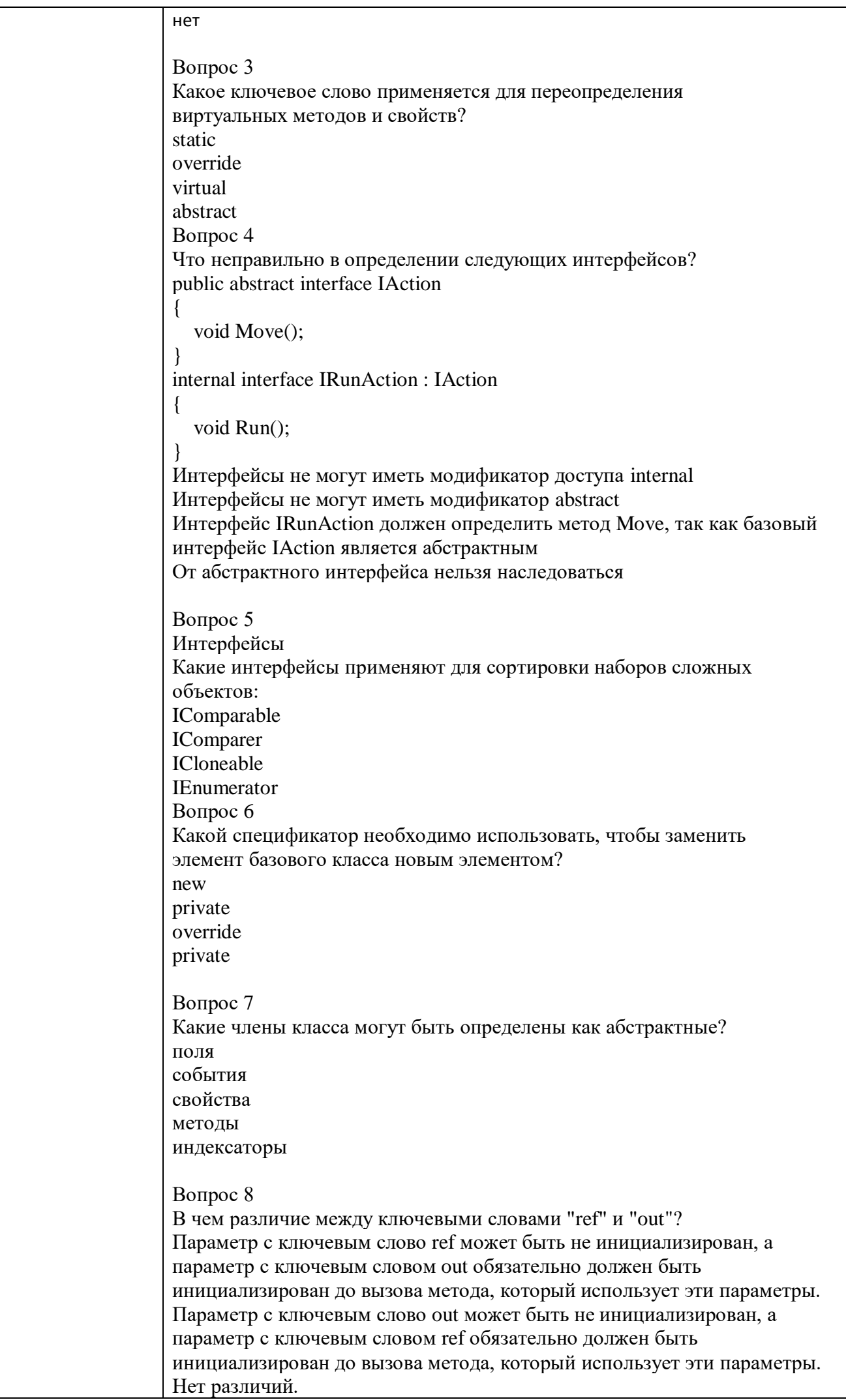

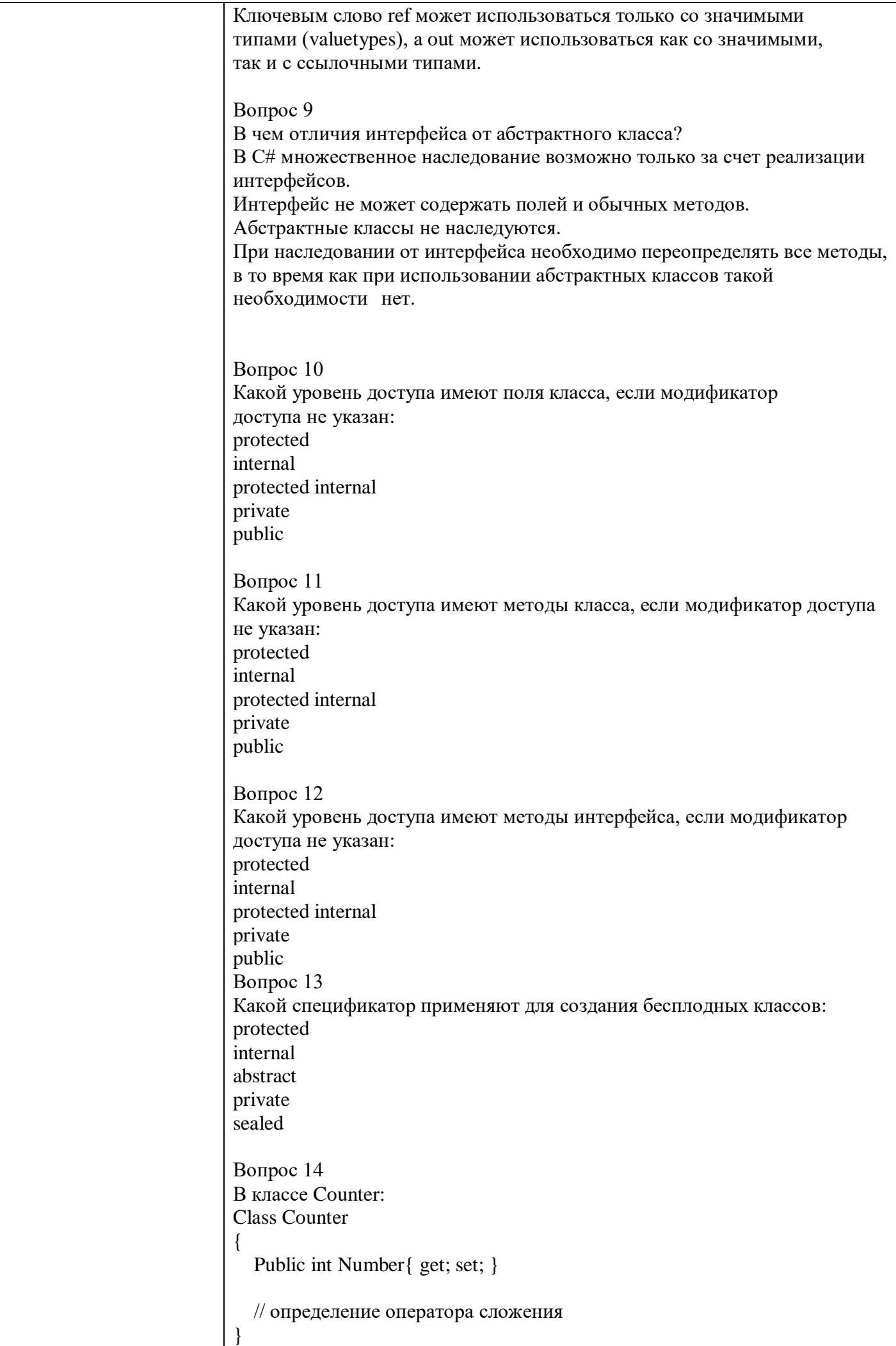

```
определен оператор сложения, который позволяет складывать 
объект Counter с объектом типа int следующим образом:
Counter counter = new Counter { Number = 45 };
int x = counter + 6;
Console.WriteLine(x): // 51
Какой именно оператор сложения определен в классе Counter?
public int operator + (Counter counter, intval)
{
  return counter.Number + val;
}
public static int operator + (Counter counter, intval)
{
  return counter.Number + val;
}
public static int operator + (intval, Counter counter)
{
  return counter.Number + val;
}
public static Counter operator + (Counter counter, intval)
{
  return new Counter {Number = counter.Number + val};
}
public static Counter operator + (intval, Counter counter)
{
  return new Counter {Number = counter.Number + val};
}
Вопрос 15
Инкапсулированная абстракция с четко определенным 
интерфейсом называется
Вопрос 16
Дан следующий класс:
class Person
{
  public string name = "Sam";
  public int age;
  public Person(string name, int age)
  {
    this.name = name;
    this.age = age;
  }
}
Какое значение поле name будет иметь при выполнение 
следующего кода?
Person tom = new Person("Tom", 34)
Вопрос17
Дан следующий класс:
class Person
{
  public string name = "Ben";
  public int age = 18;
  public string email = "ben@gmail.com";
```

```
public Person(string name)
  {
    this.name = name;
  }
  public Person(string name, int age) : this(name)
  {
    this.age = age;
  }
  public Person(string name, int age, string email) : this("Bob", age)
  {
    this.email = email:
  }
}
Какое значения будет иметь поле name после выполнения 
следующего кода?
Person person = new Person("Tom", 31, "tom@gmail.com");
Вопрос18
Даны следующие классы:
class Person
{
  string name;
  int age;
  public Person()
  {
  }
  public Person(string name) : this(name, 18)
  {
  }
  public Person(string name, int age)
  {
    this.name = name;
    this.age = age;
  }
}
class Employee : Person
{
  string company;
  public Employee()
  {
  }
  public Employee(string name, int age, string company): base(name, 
age)
  {
    this.company = company;
  }
  public Employee(string name, string company) : base(name)
  {
       this.company = company;
  }
}
Укажите название базового класса.
Вопрос 19
Дана программа:
class Auto // легковой автомобиль
```

```
{
  public int Seats { get; set; } // количество сидений
  public Auto(int seats)
  {
    Seats = seats;}
}
class Truck : Auto // грузовой автомобиль
{
  public decimal Capacity { get; set; } // грузоподъемность
  public Truck(int seats, decimal capacity)
  {
    Seats = seats;Capacity = capacity;}
}
class Program
\{static void Main(string[] args)
  {
    Truck truck = new Truck(2, 1.1m);
    Console.WriteLine($"Грузовик с грузоподъемностью 
{truck.Capacity} тонн");
    Console.ReadKey();
  }
}
Укажите тип свойства объявленного в классе потомке.
Вопрос 20
Что выведет на консоль следующая программа?
class Auto // легковой автомобиль
{
  public int Seats { get; set; } // количество сидений
  public Auto()
  {
    Console.WriteLine("Auto has been created");
  }
  public Auto(int seats)
  {
    Seats = seats;}
}
class Truck : Auto // грузовой автомобиль
\{public decimal Capacity { get; set; } // грузоподъемность
  public Truck(decimal capacity)
  {
    Seats = 2:
    Capacity = capacity;
    Console.WriteLine("Truck has been created");
  }
}
class Program
{
  static void Main(string[] args)
  {
     Truck truck = new Truck(1.1m);
     Console.WriteLine($"Truck with capacity {truck.Capacity}");
```

```
Console.ReadKey();
  }
}
Укажите вторую строчку, которая будет выведена на консоль.
Вопрос 21
Что будет выведено на консоль в результате выполнения 
следующей программы?
class Person
{
  public string Name { get; set; }
  public virtual void Display()
  {
    Console.WriteLine($"Person {Name}");
  }
}
class Employee : Person
{
  public string Company { get; set; }
  public override void Display()
  {
    Console.WriteLine($"Employee {Name}");
  }
}
class Program
\{static void Main(string[] args)
  {
    Person person = new Employee { Name = "Sam", Company 
= "Microsoft" };
    person.Display();
    Console.ReadKey();
  }
}
Вопрос 22
Что будет выведено на консоль в результате выполнения 
следующей программы?
class Person
{
  public string Name { get; set; }
  public virtual void Display()
  {
    Console.WriteLine($"Person {Name}");
  }
}
class Employee : Person
{
  public string Company { get; set; }
  public override void Display()
  {
    Console.WriteLine($"Employee {Name}");
  }
}
class Manager : Employee
{
  public override void Display()
```

```
{
    Console.WriteLine($"Manager {Name}");
  }
}
class Program
{
  static void Main(string[] args)
  {
    Person person = new Manager { Name = "Bob", Company 
= "Microsoft" };
    Employee employee = (Employee) person;employee.Display();
    Console.ReadKey();
  }
}
Вопрос 23
Есть следующий делегат:
delegate int Operation (int val);
Сколько методов соответствуют данному делегату (укажите 
число):
static void Method1(int x)
{
  Console.WriteLine(x * x);
}
static int Method2(ref int x)
{
  return x * x;
}
static int Method3(int x, int y)
{
  return x * y;
}
static int Method4(int x, int y = 7)
{
  return x * y;
}
static int Method5(out int x)
{
  x = 7;
  return x * x;
}
Вопрос 24
Что будет выведено на консоль в результате выполнения 
следующей программы:
class Program
{
  delegate int Operation(int x, int y);
  static void Main(string[] args)
  {
    Operation del = Add;
    del += Multiply;
```
int result =  $del(6, 5)$ ;

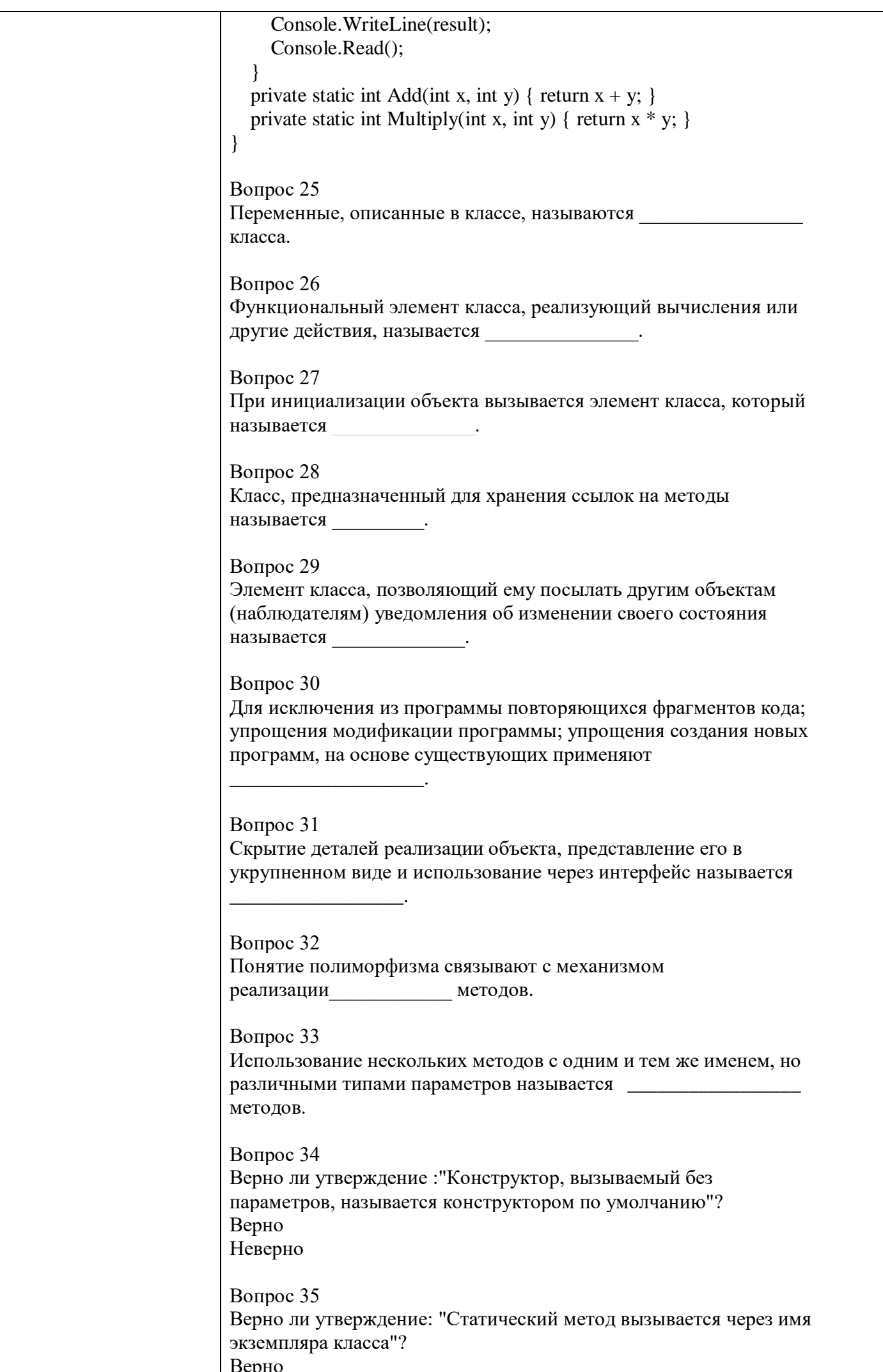

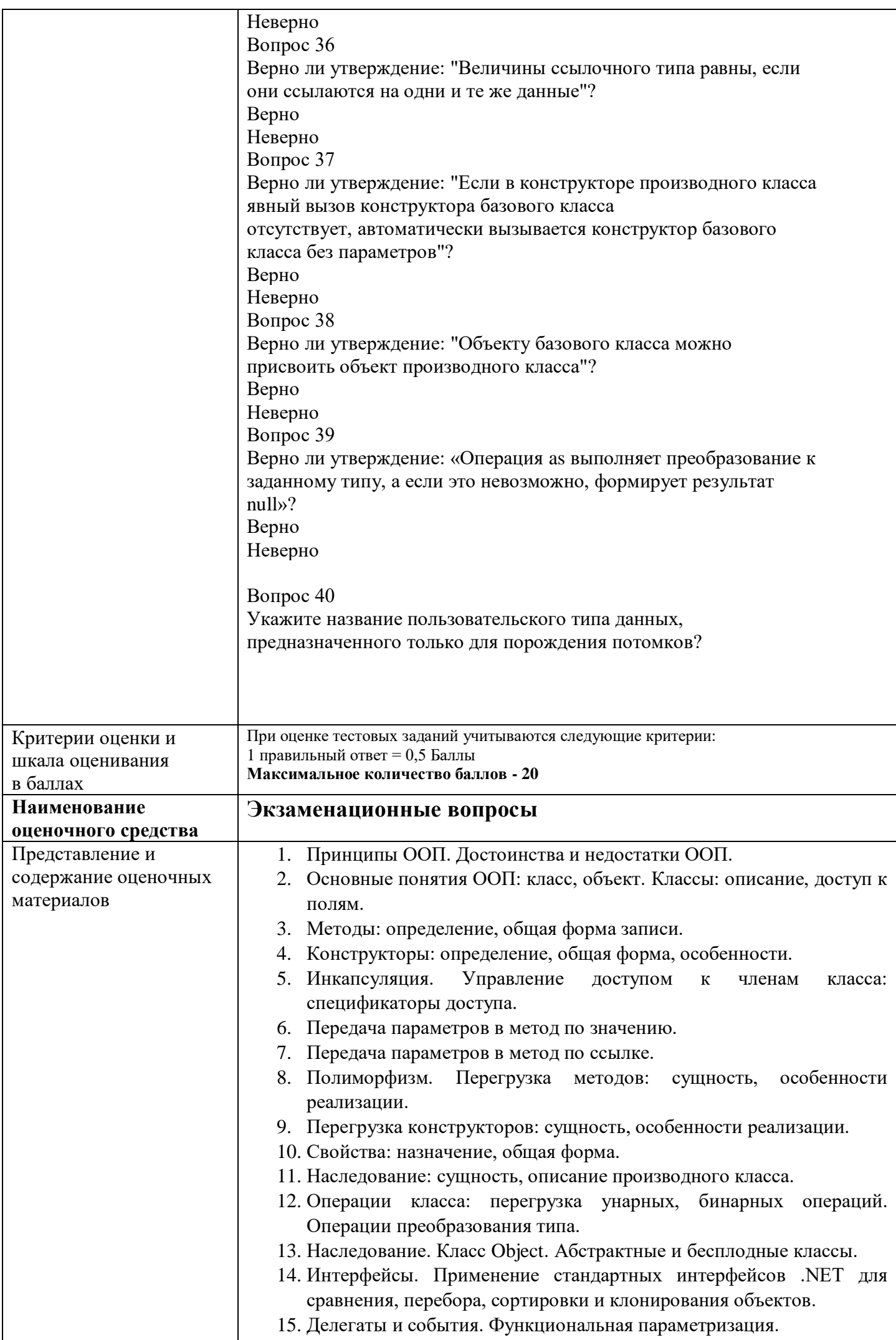

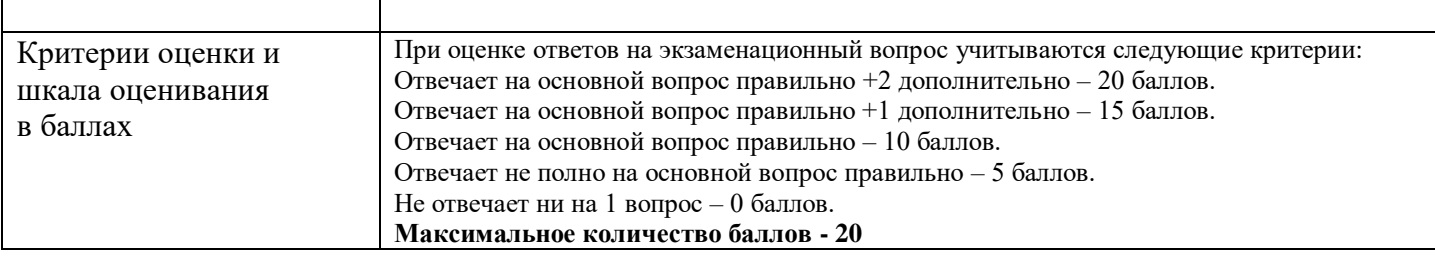